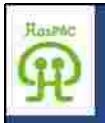

## HOSPACのHPのポイント

I HPを見る方法 Ⅱ ブログの書き方 II マイ患者会HPの作り方 IV 掲載状況

**JIMDO** 

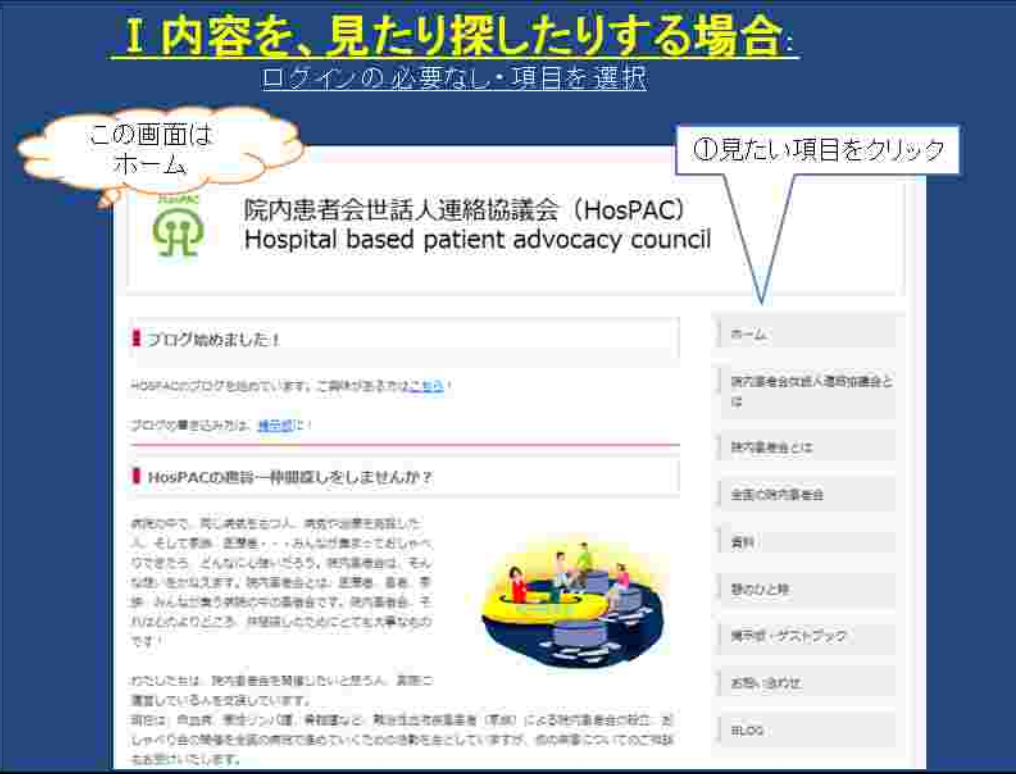

HOSPAC

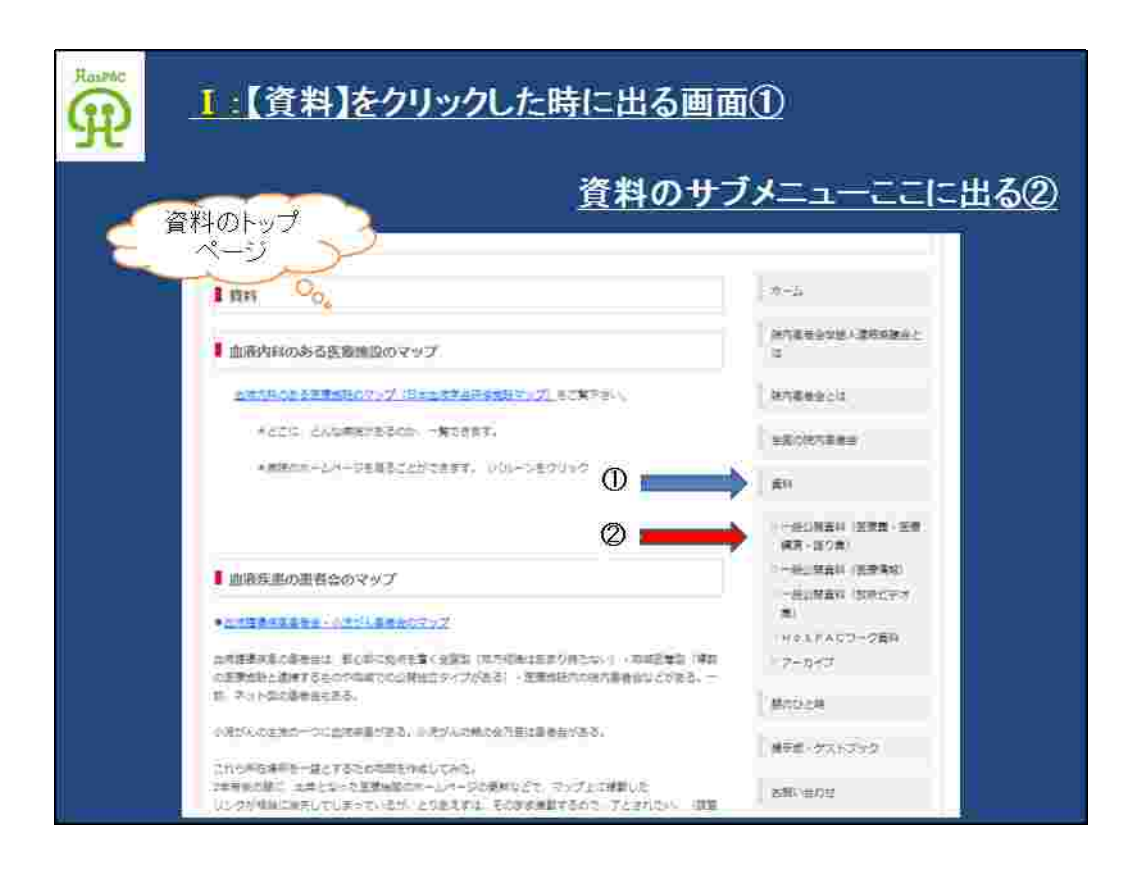

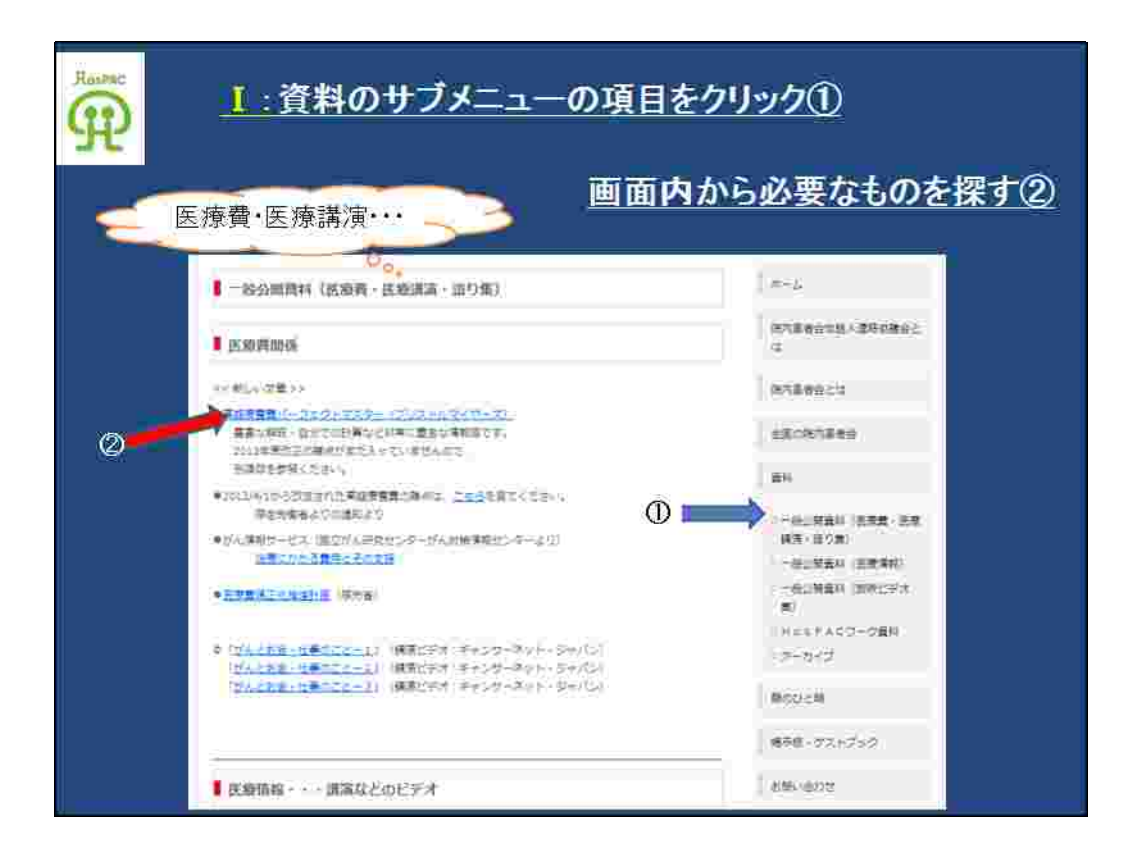

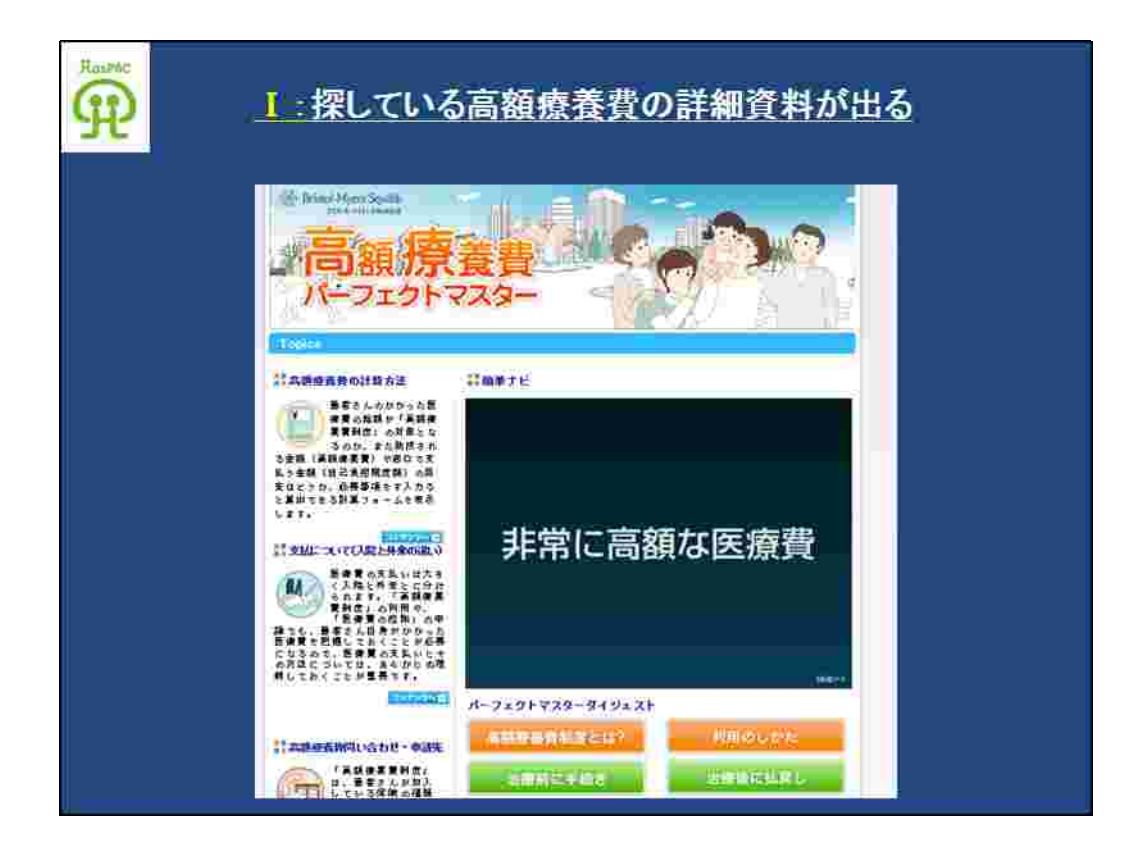

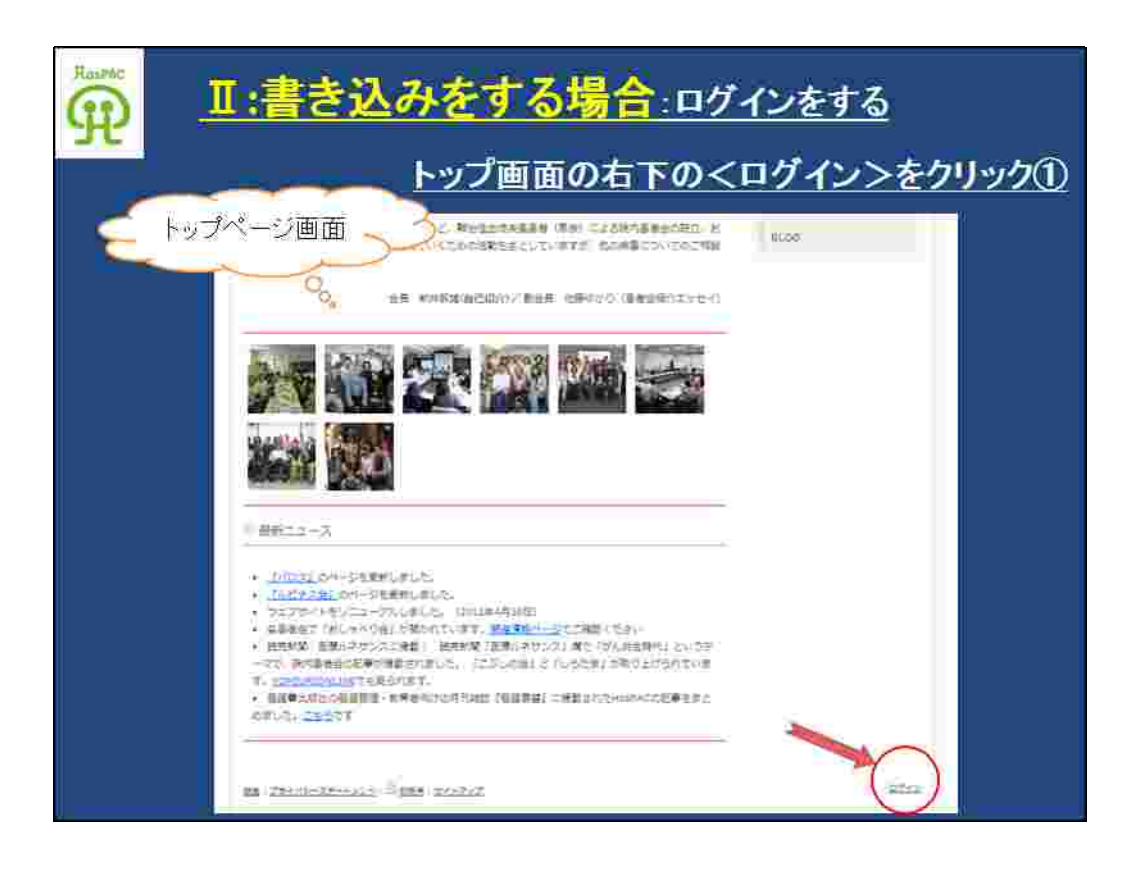

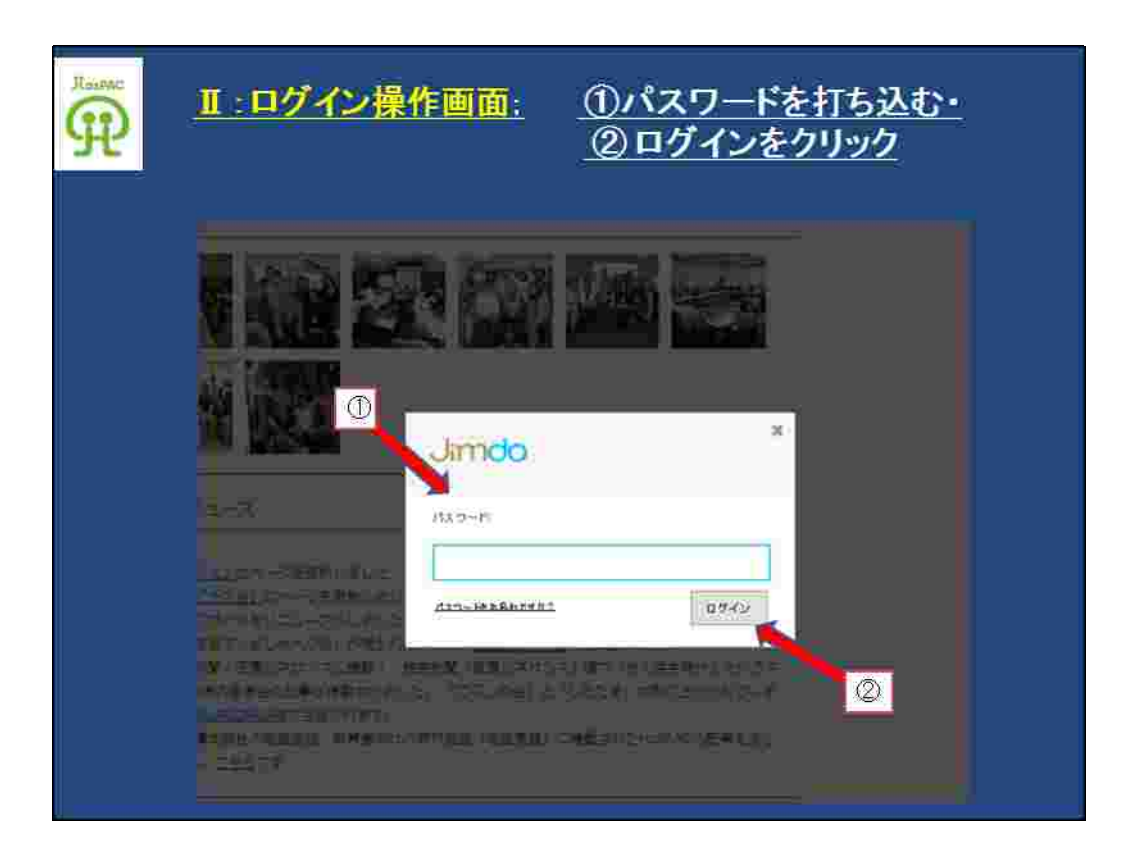

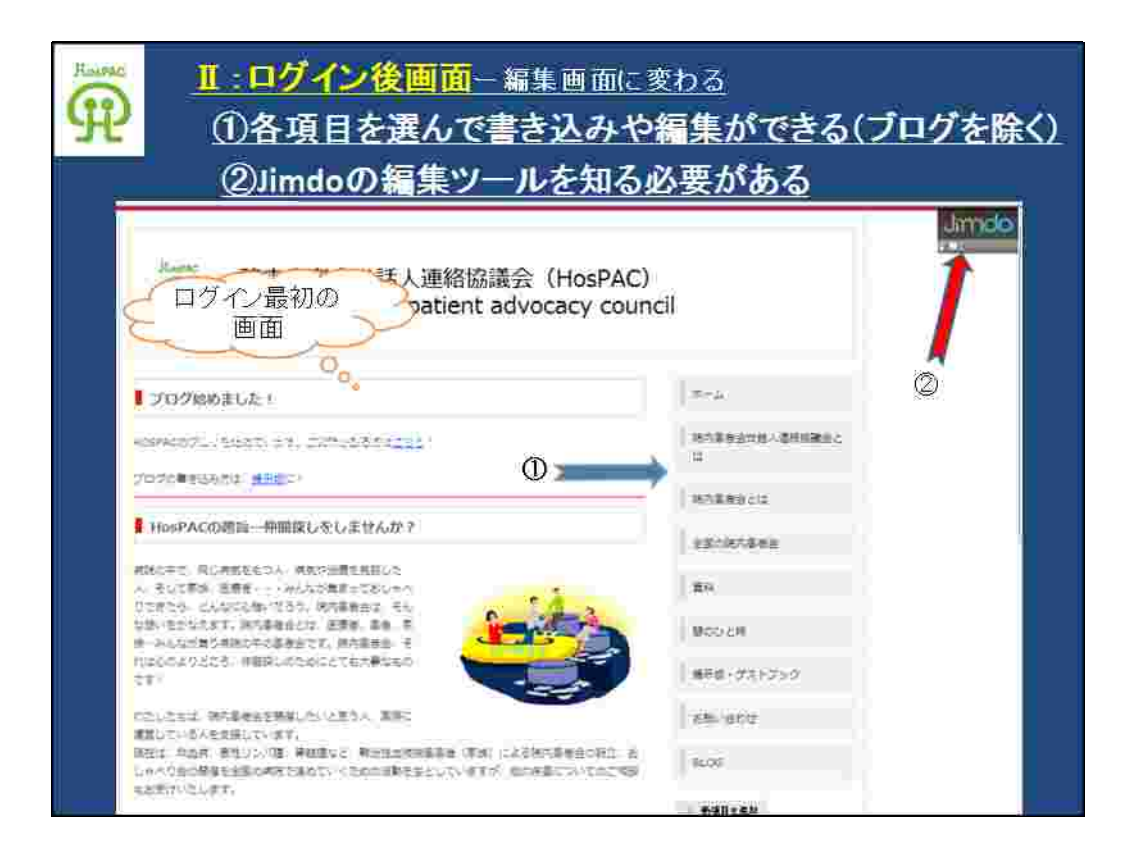

Jimdo)

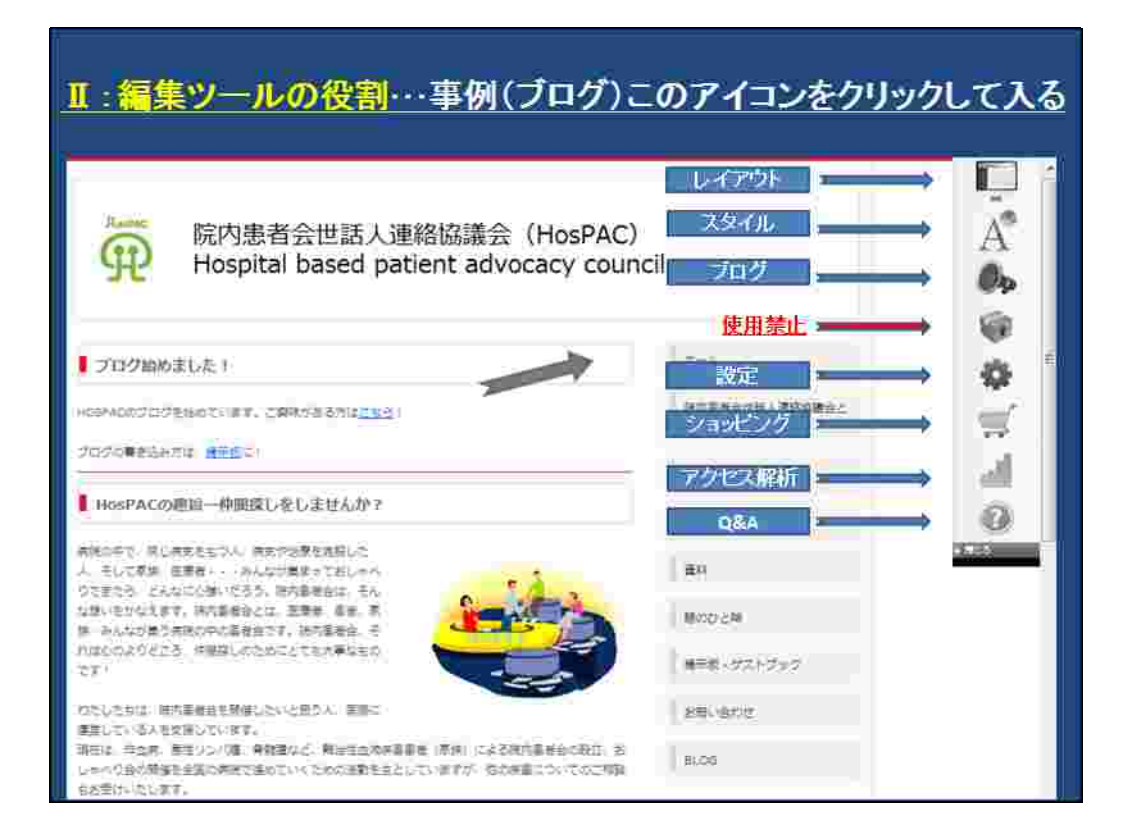

**SEO Q&A**

**HP**

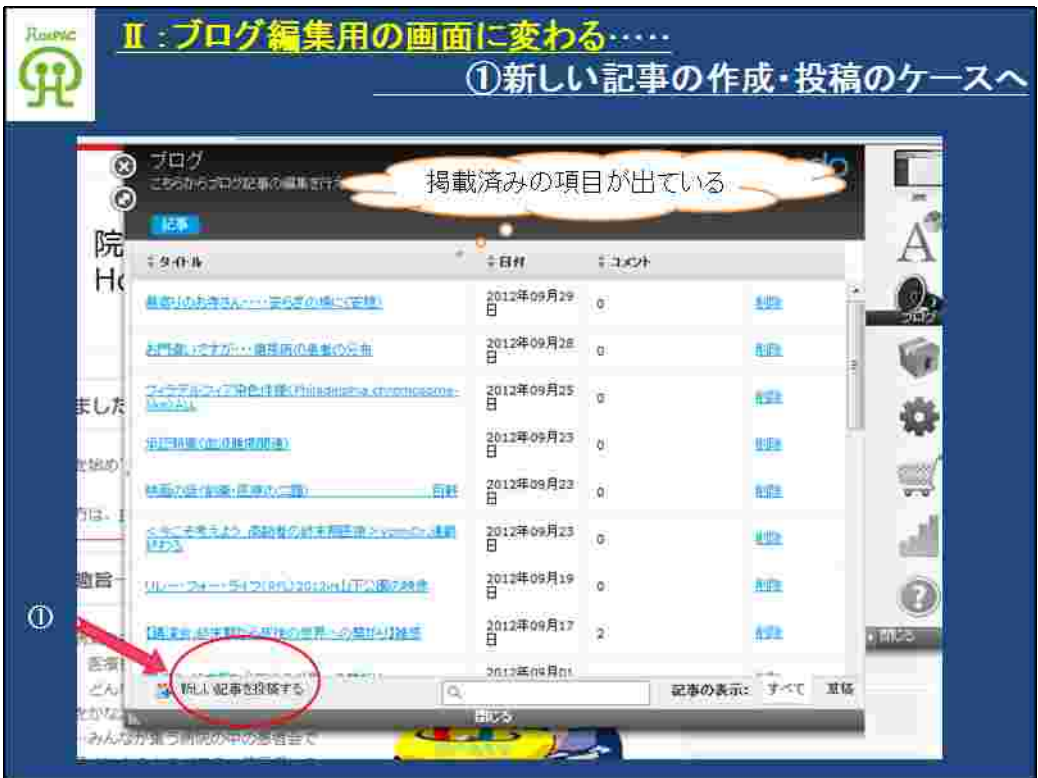

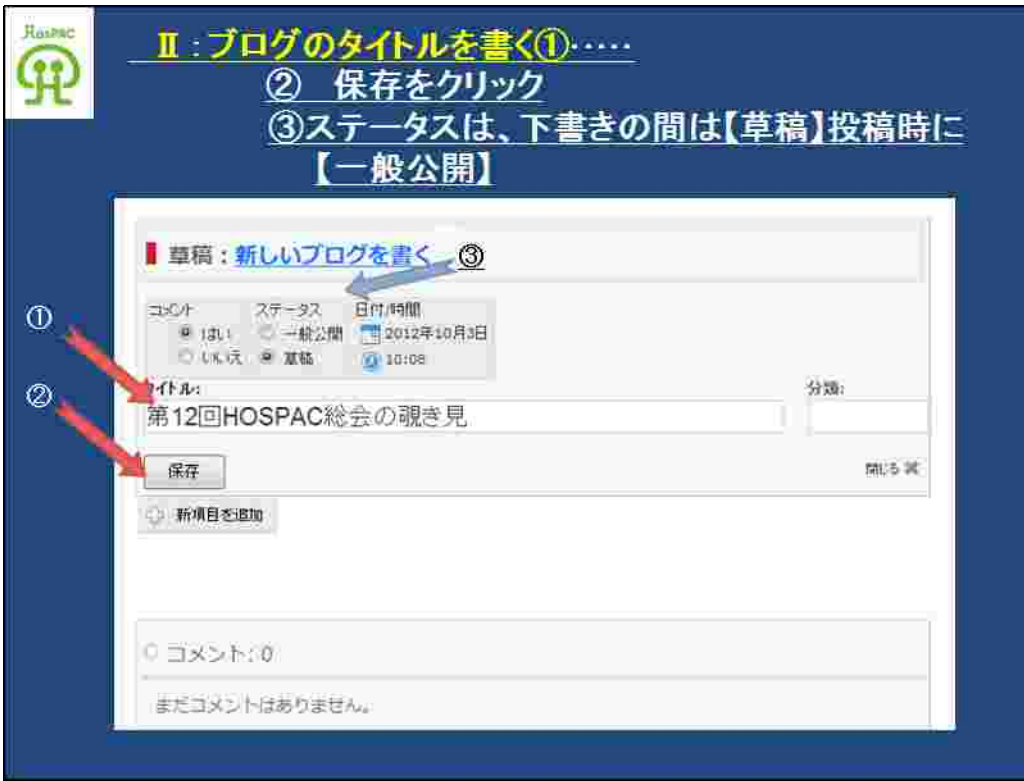

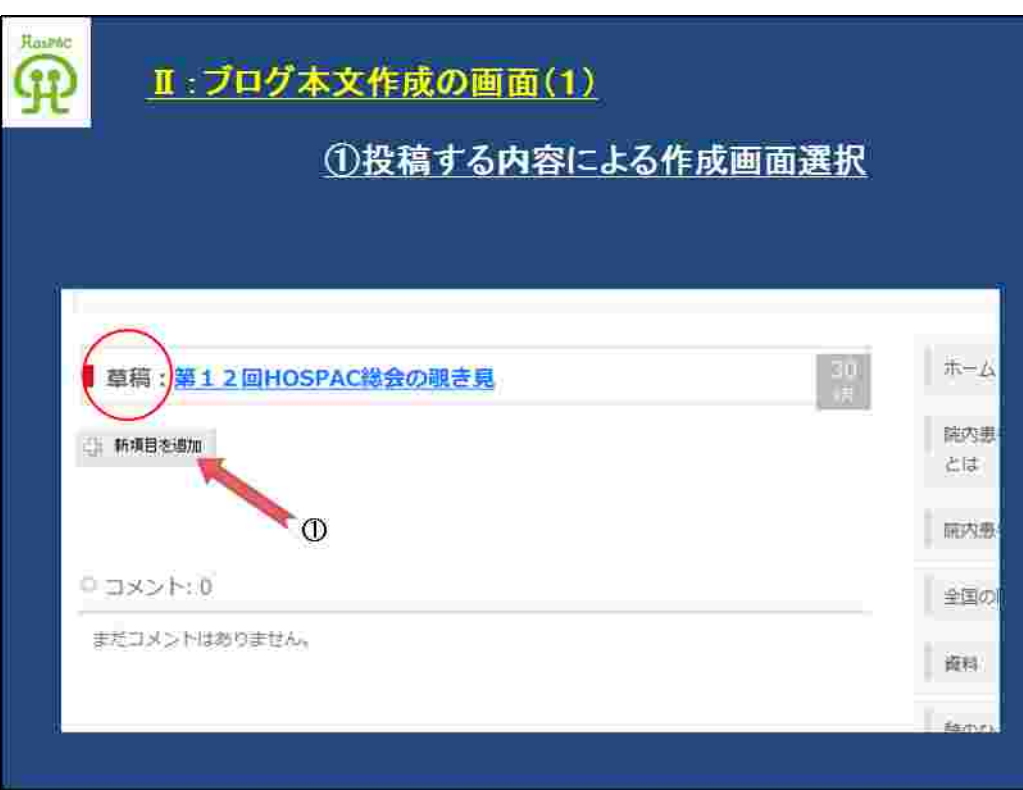

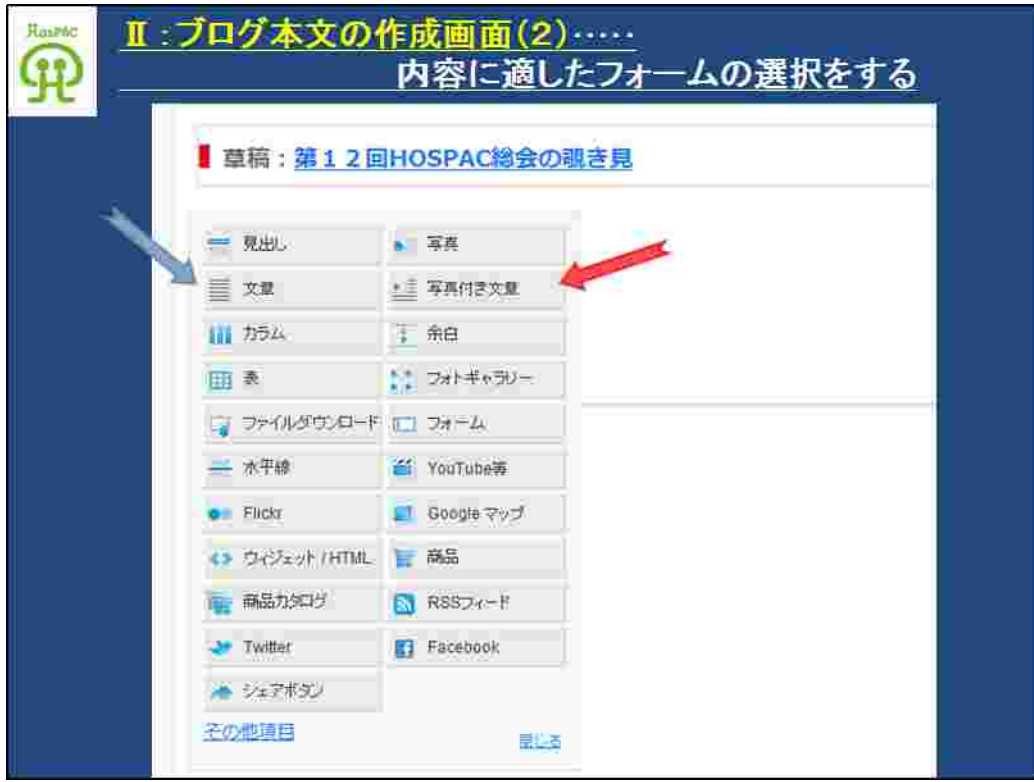

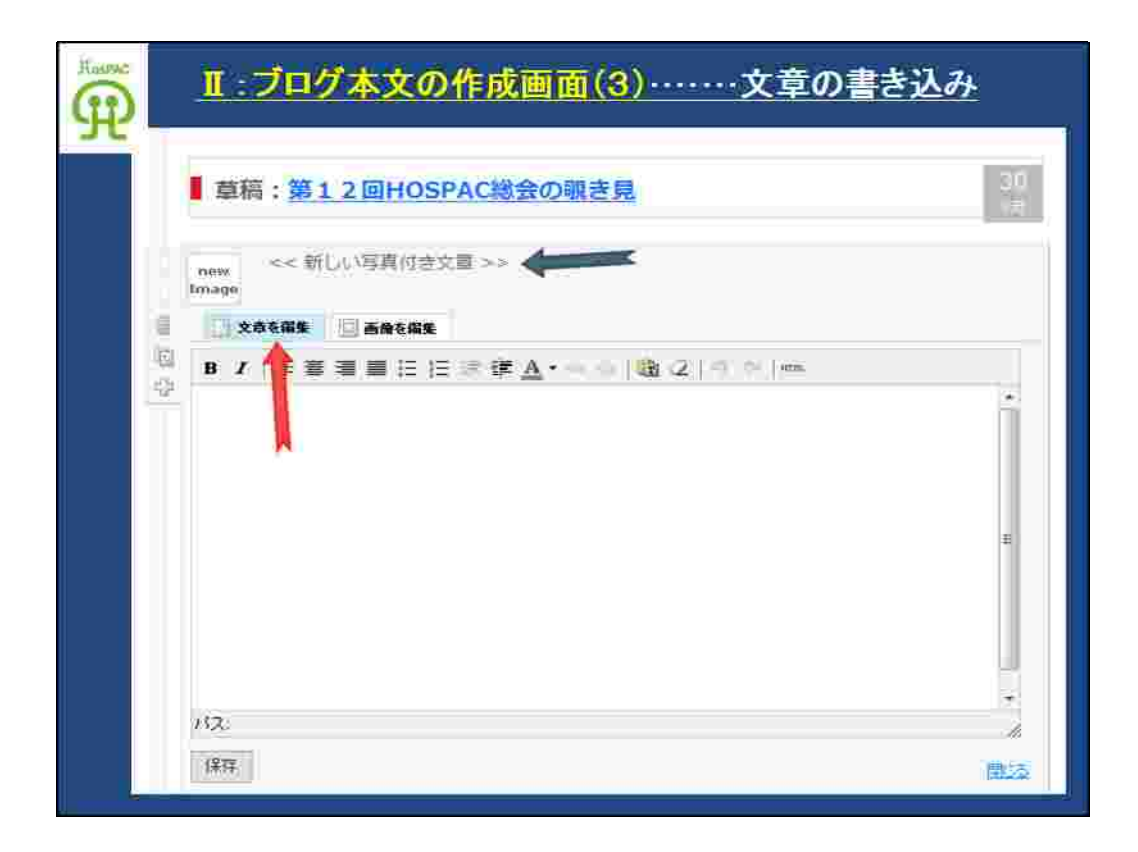

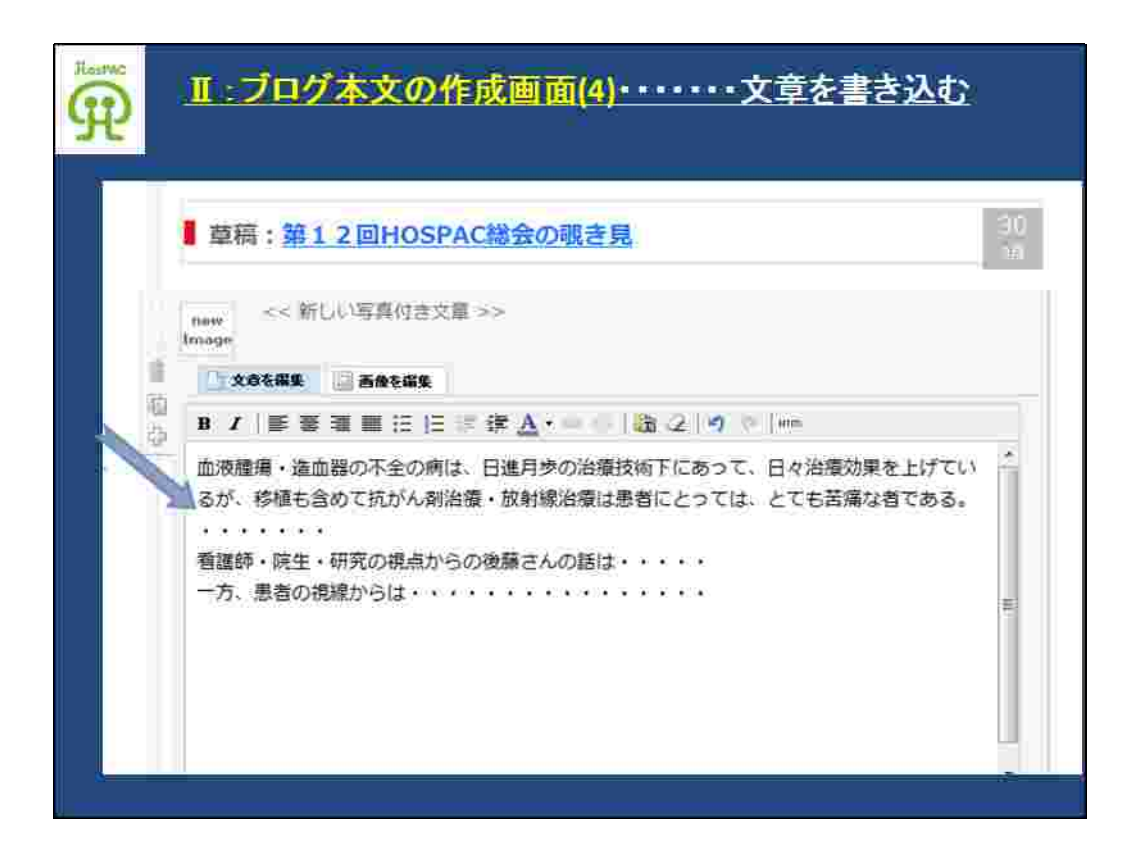

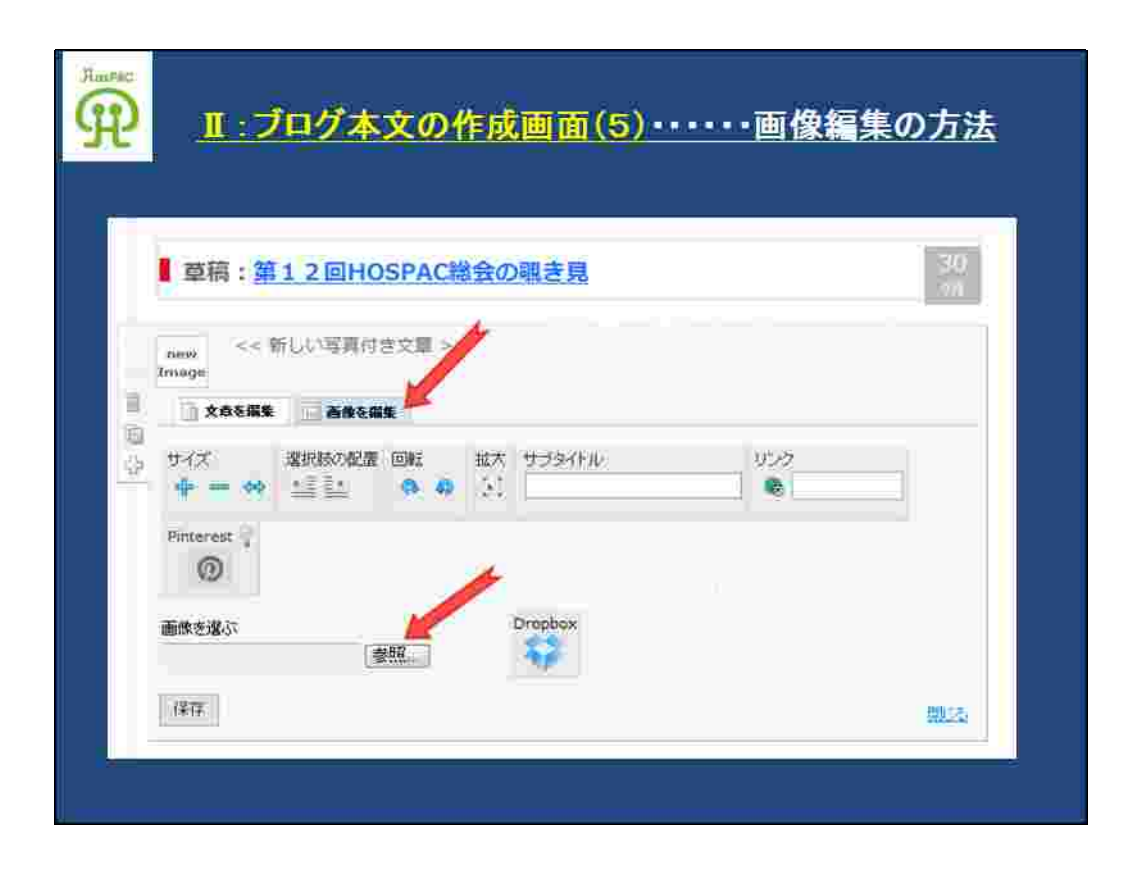

PC

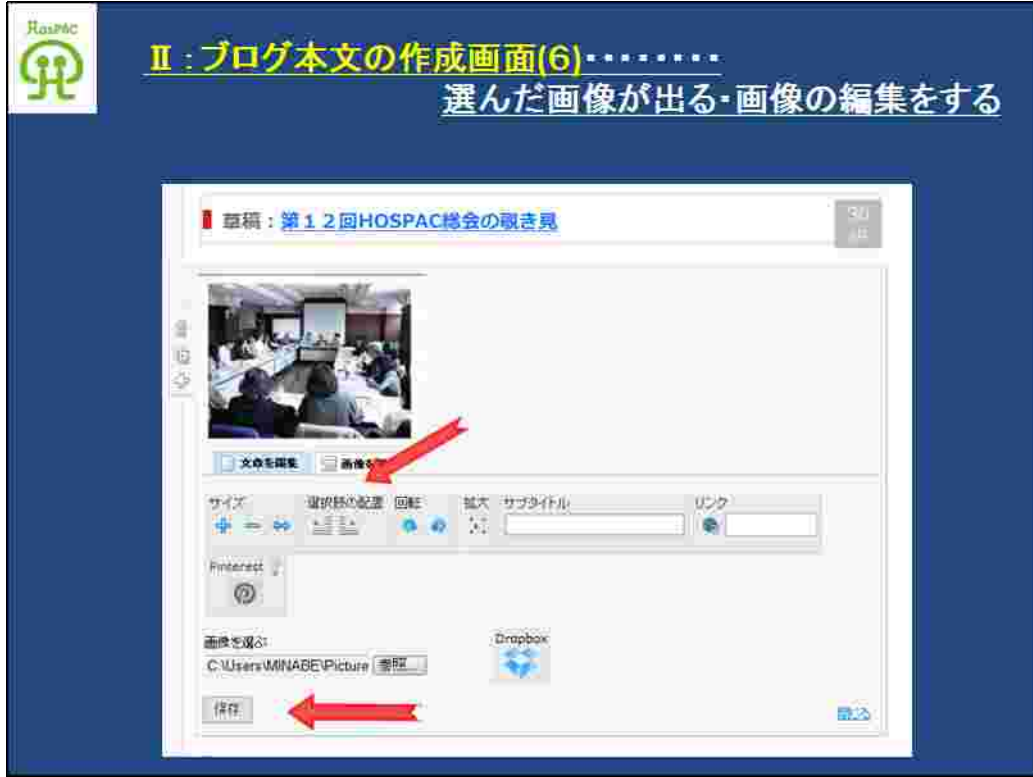

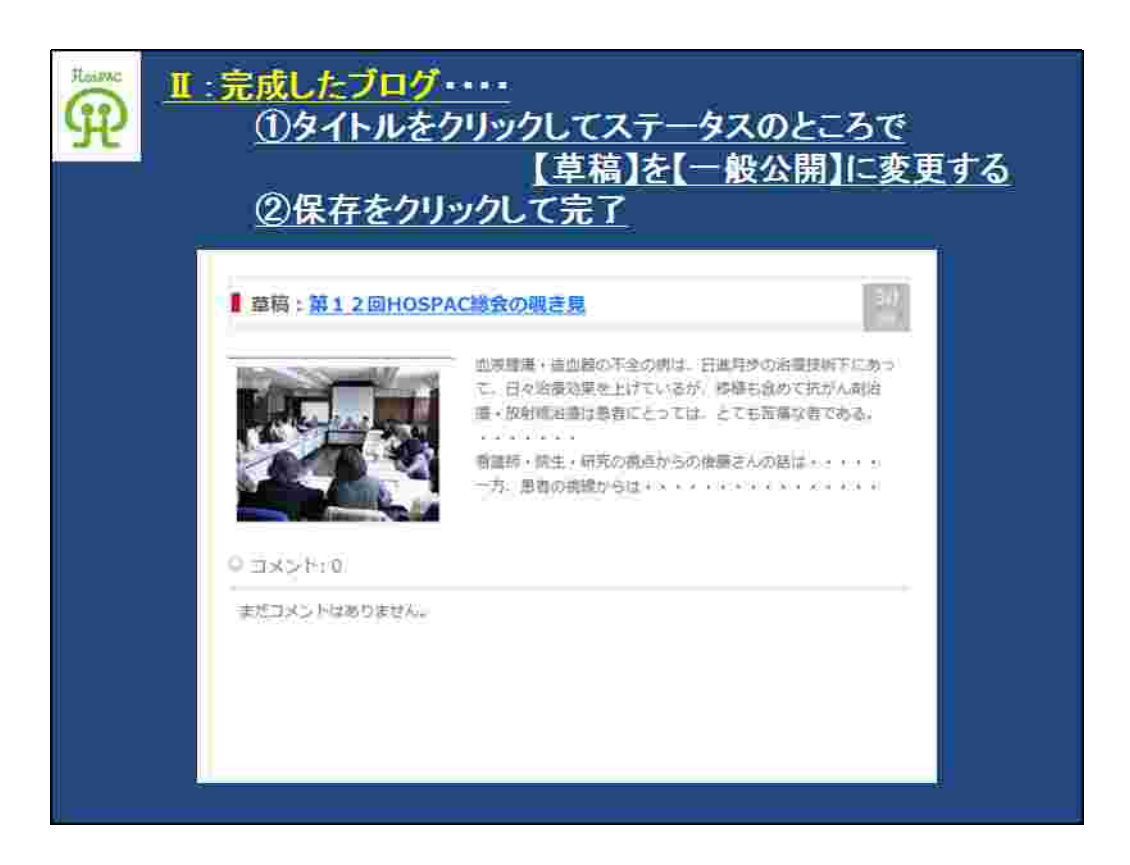

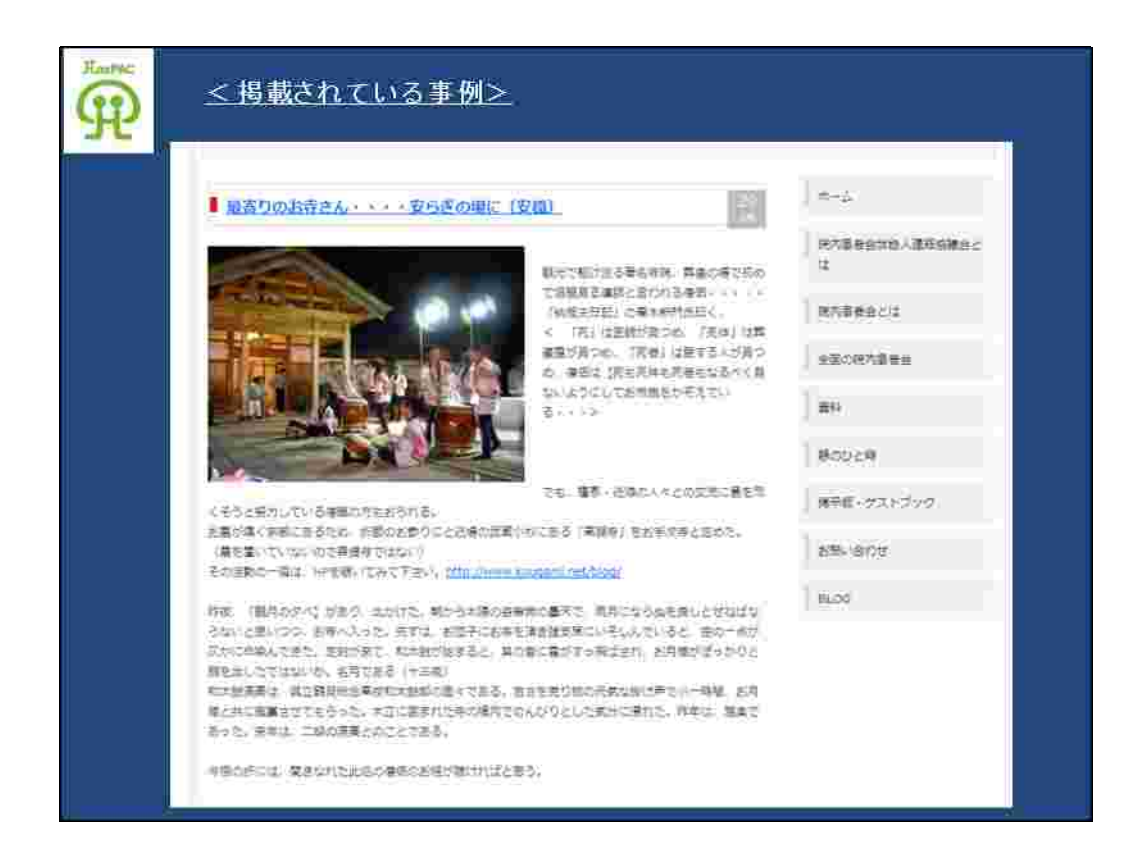

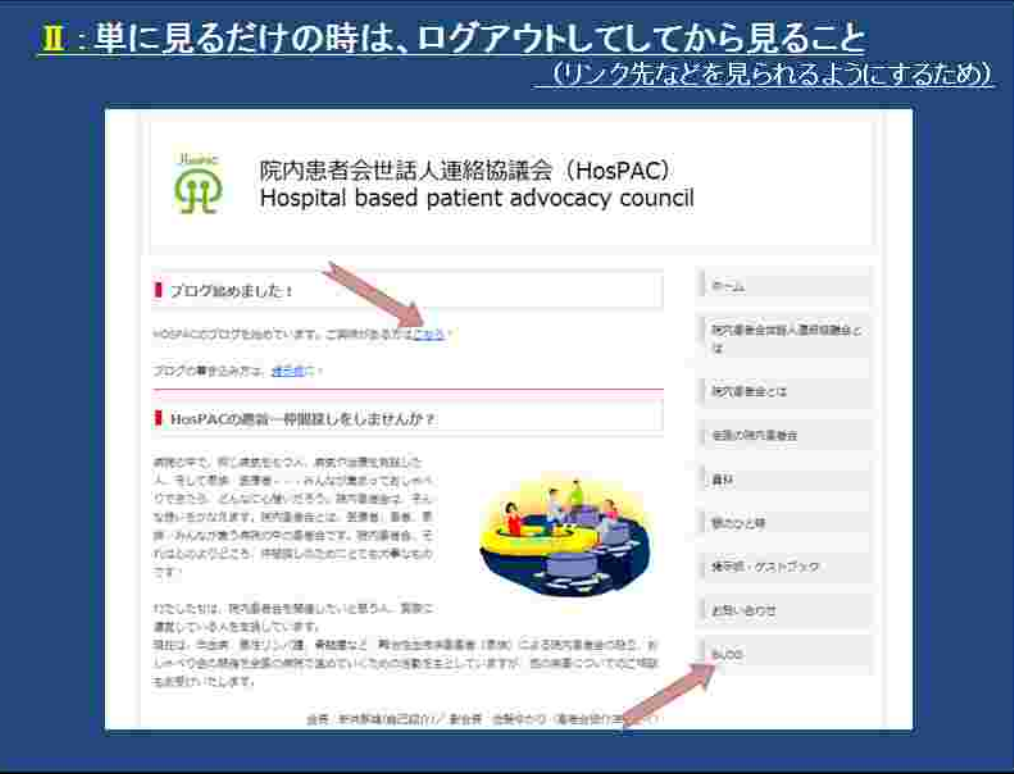

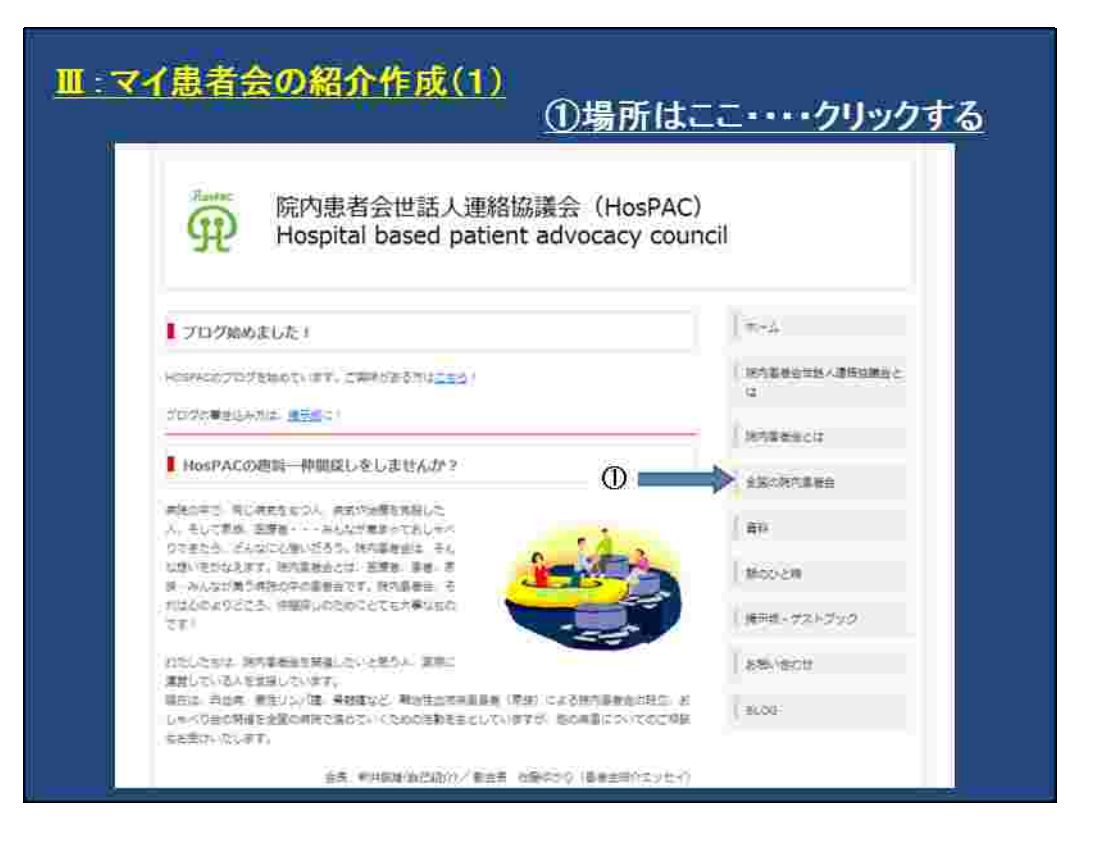

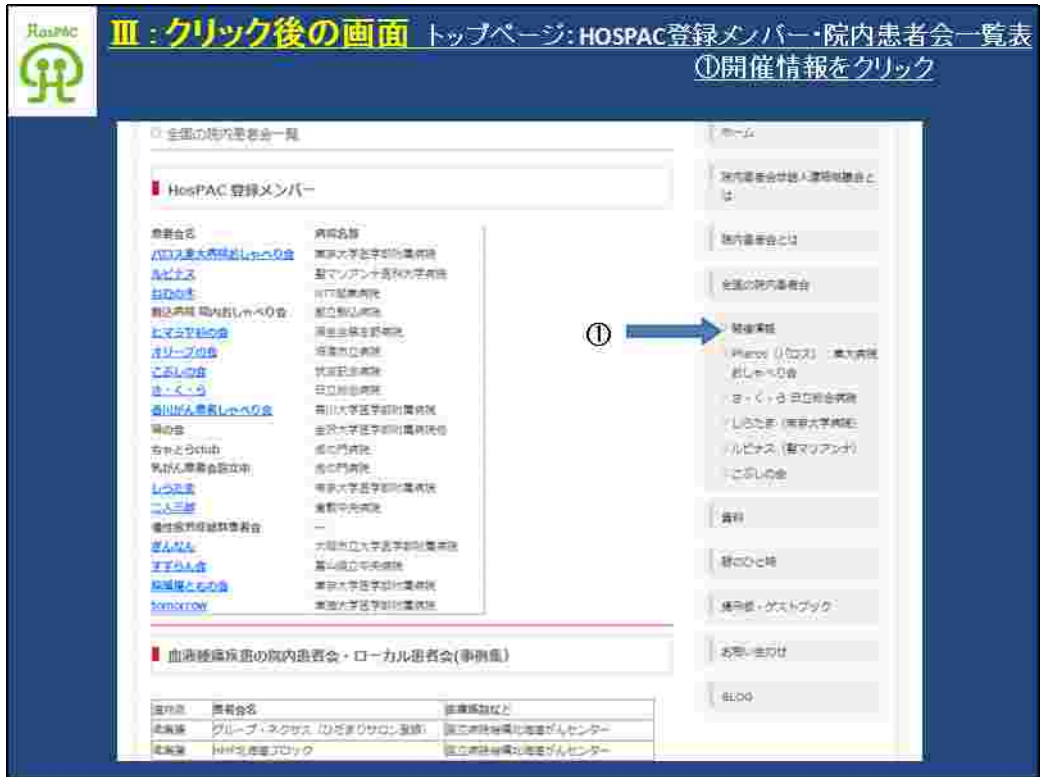

 $\overline{(\ }$ 

HosPAC

 $HP$ 

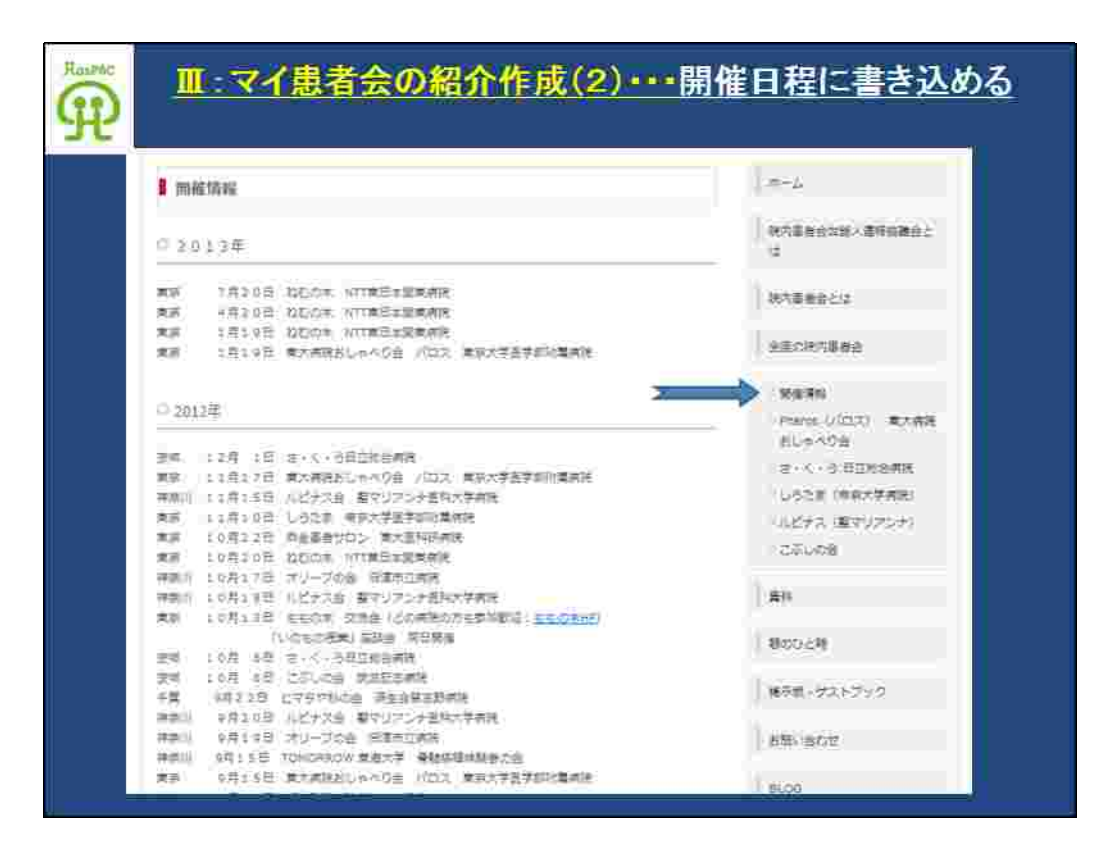

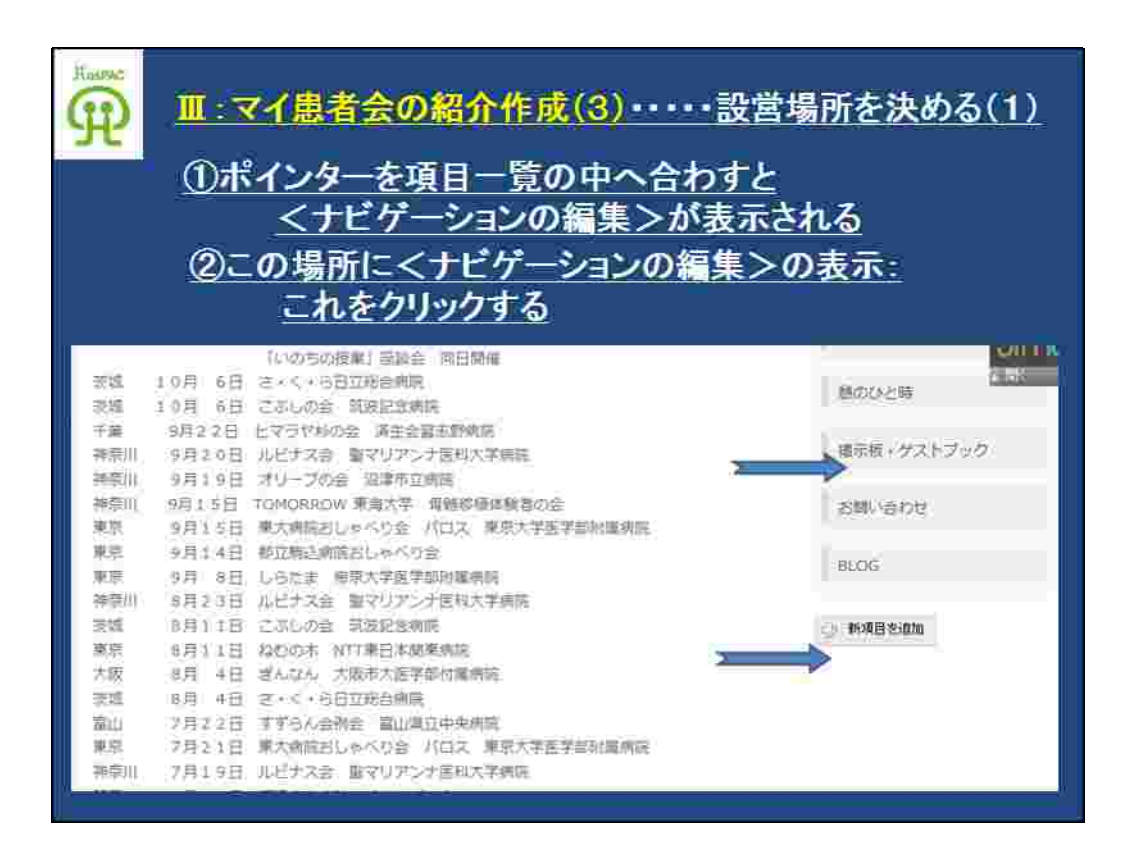

 $\overline{ }$ 

 $\overline{?}$ 

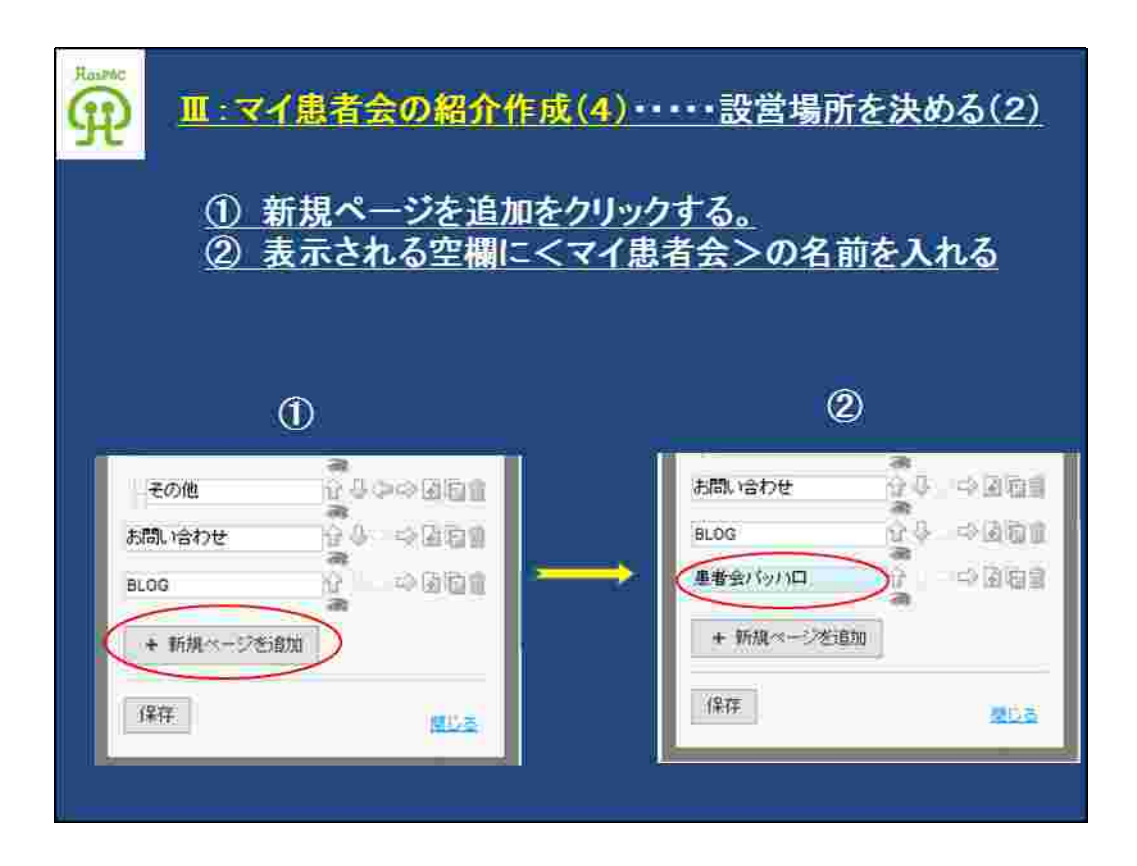

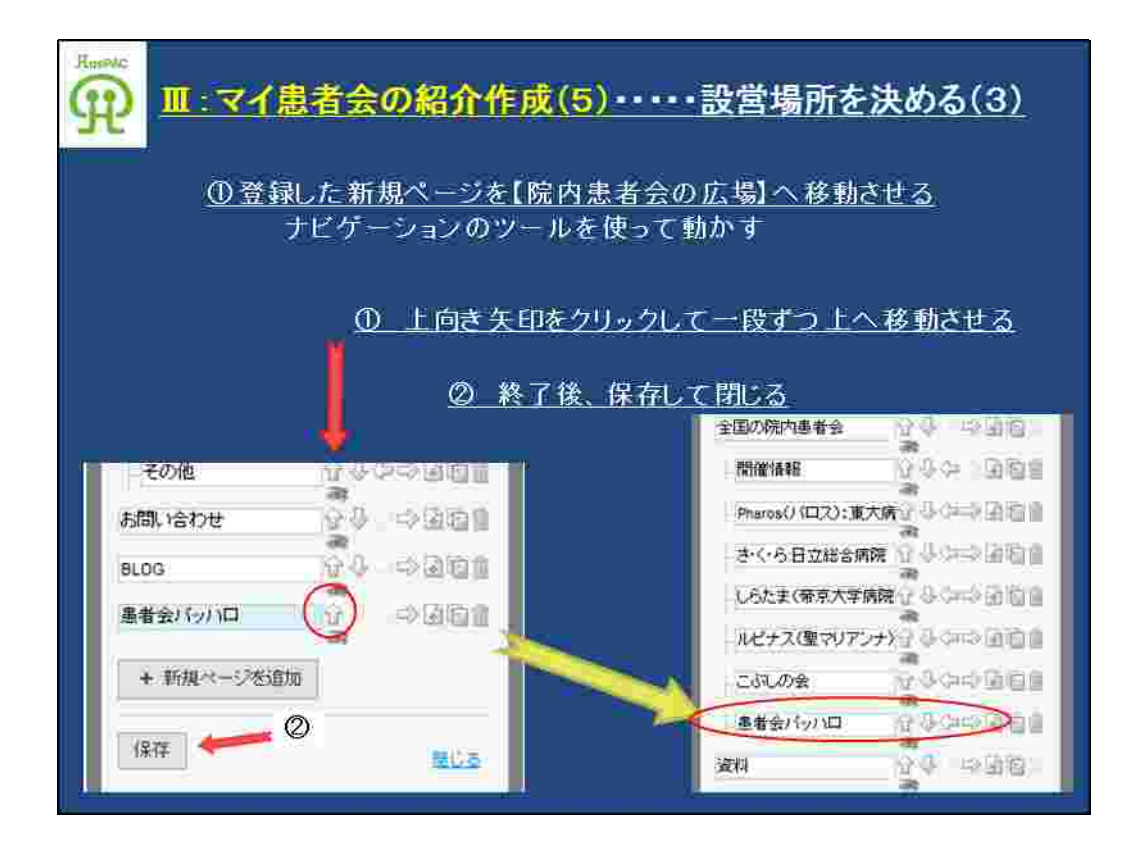

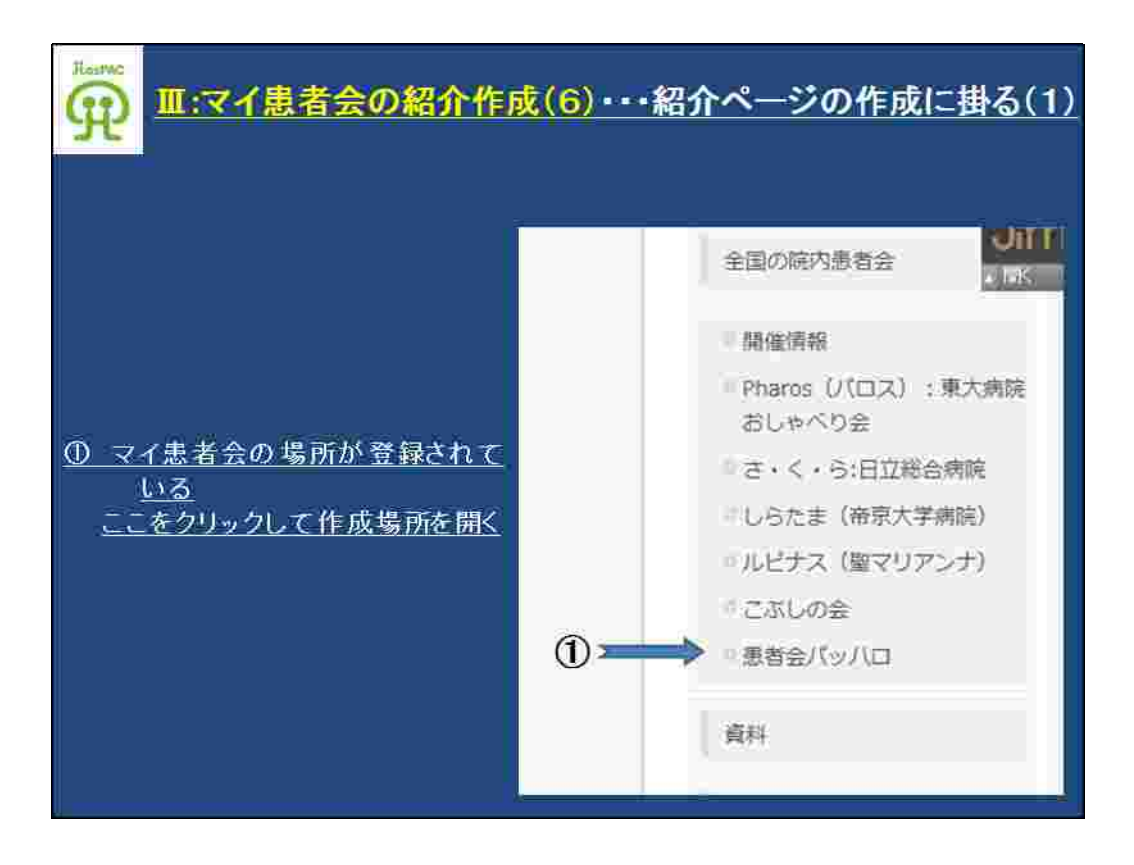

 $\overline{(\ }$ 

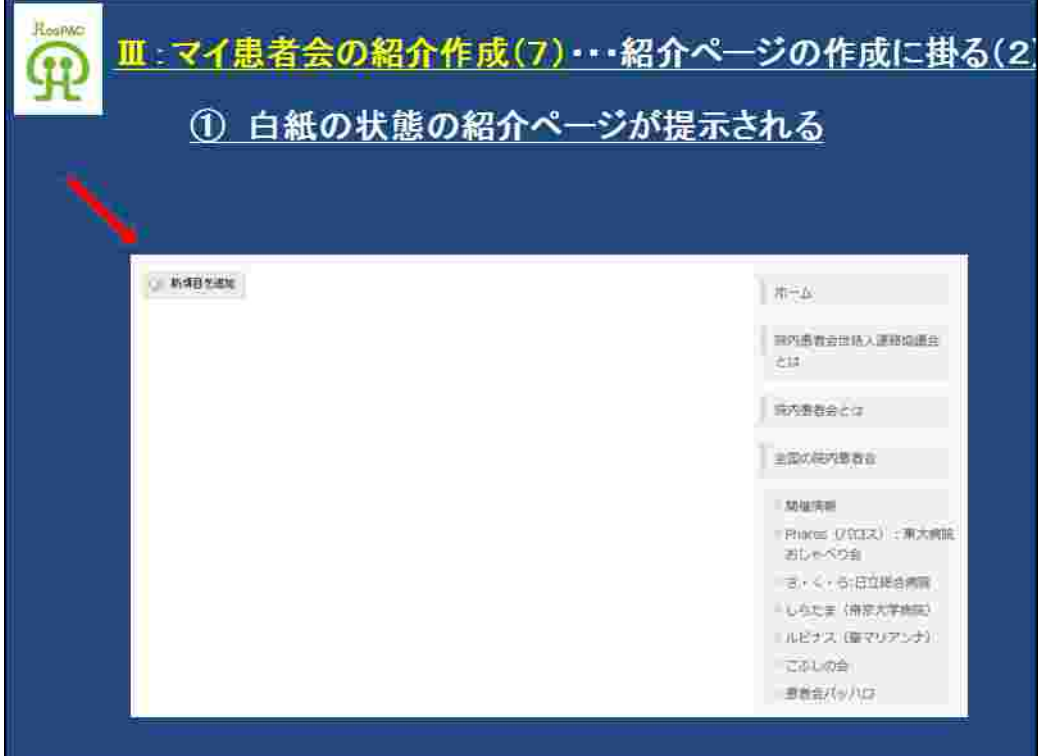

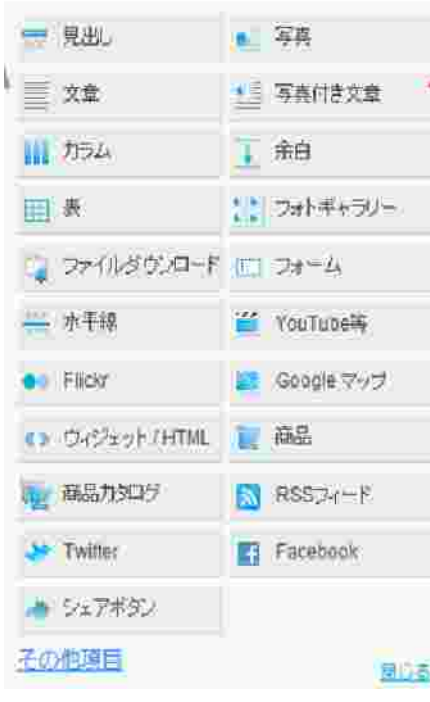

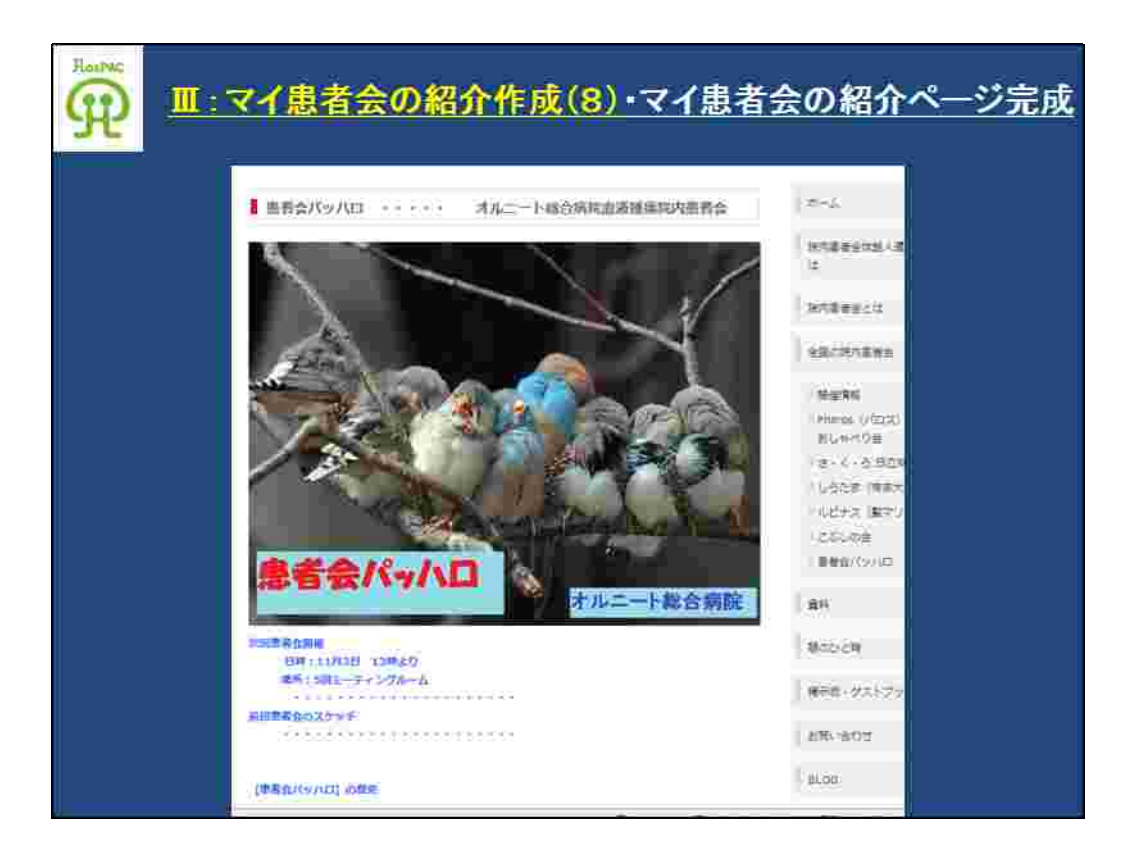

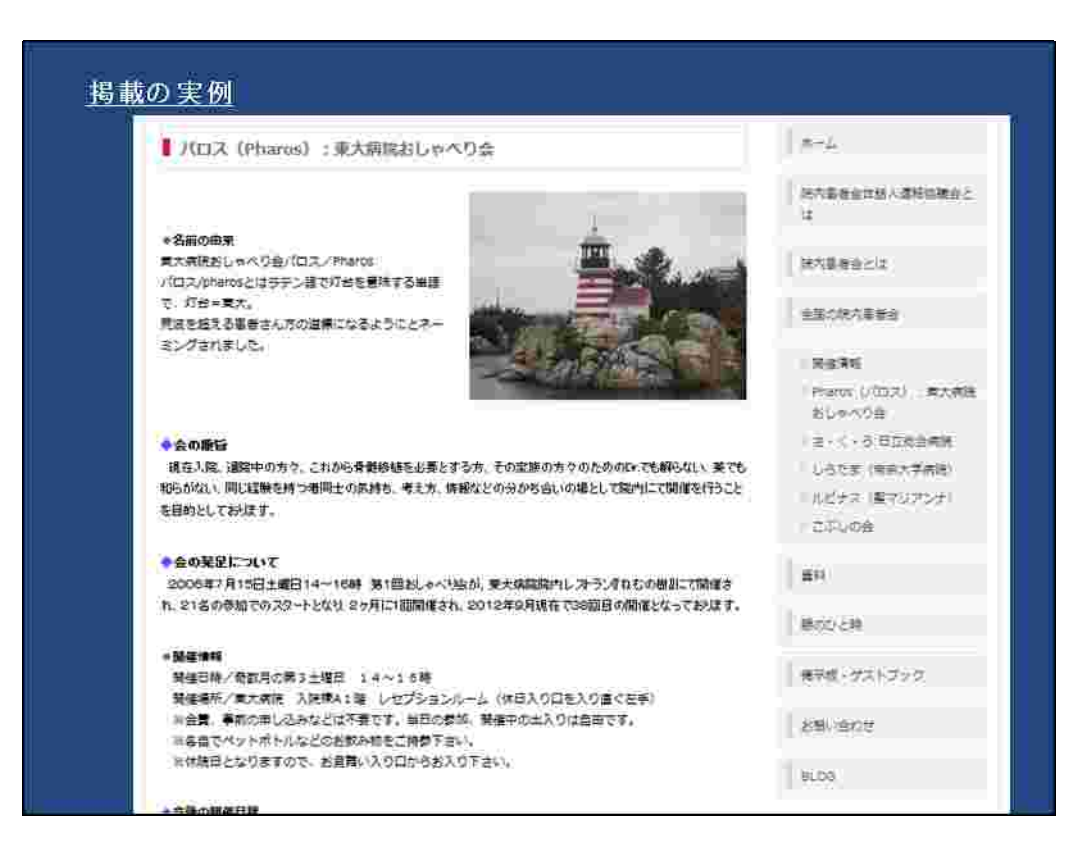

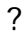

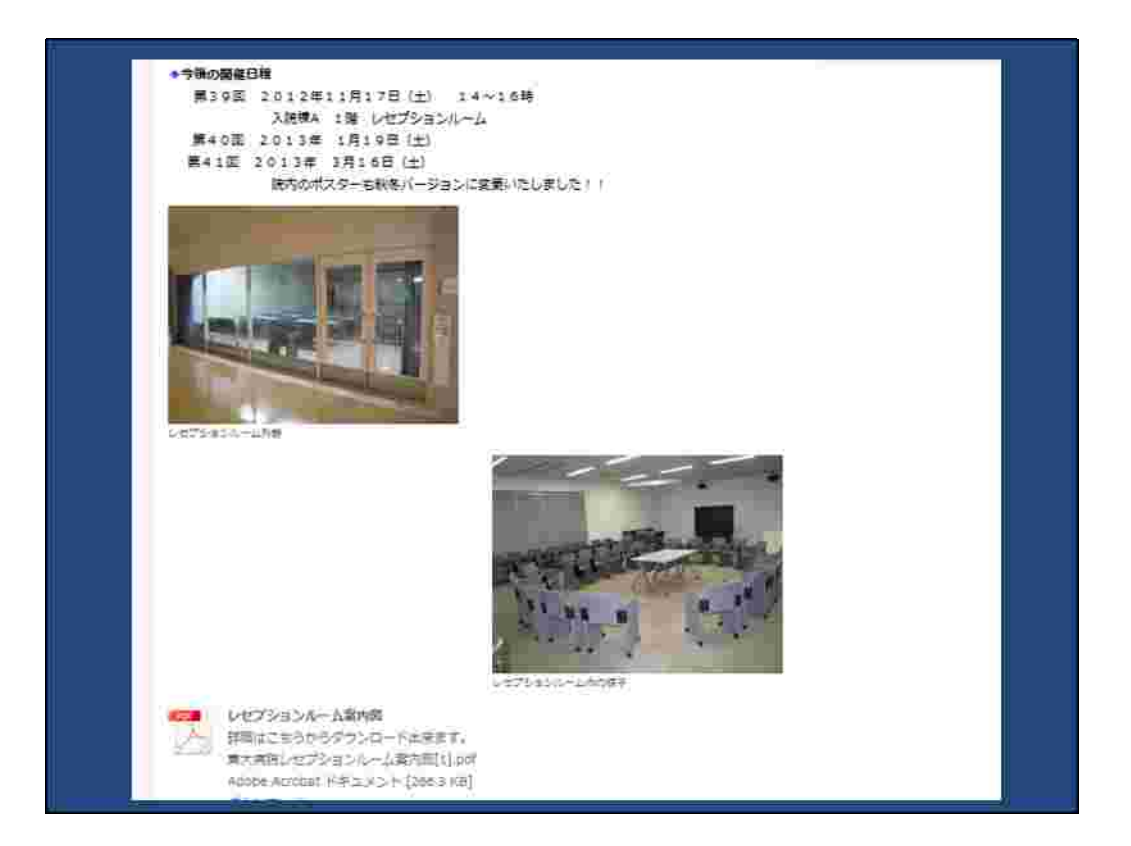

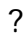

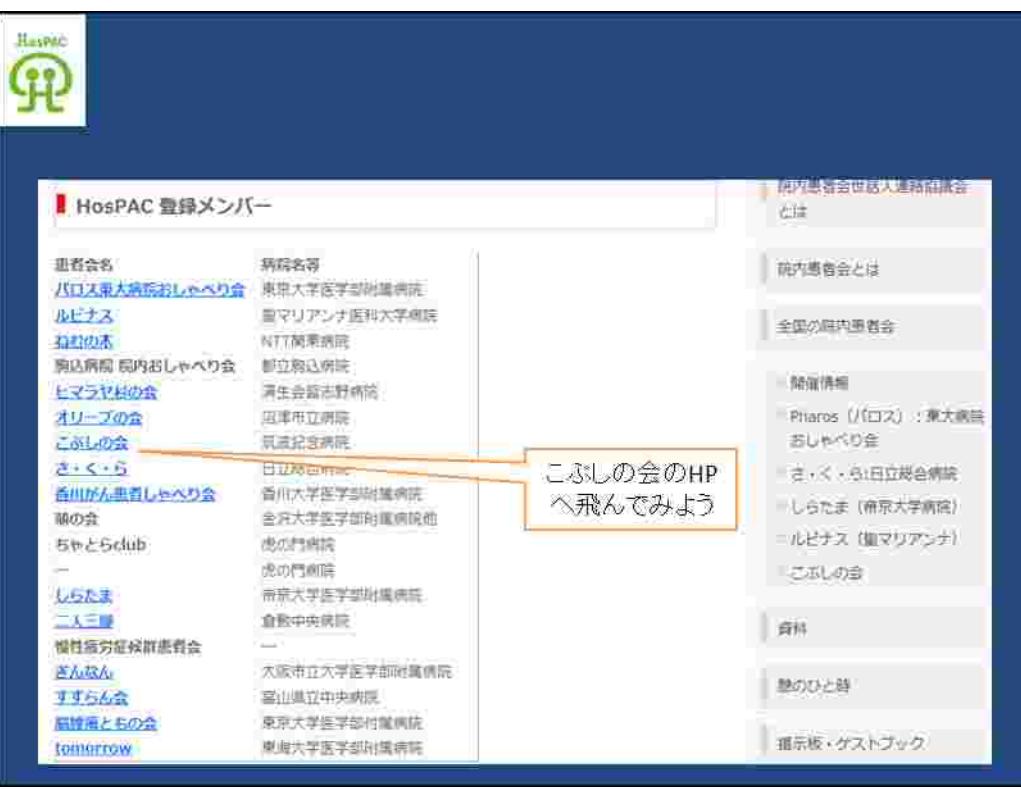

HP HP

## こぶしの会

## にぶしの会は、参加者相互の親睦と情報交換を目的に筑波記念病院の血液内科に通う<br>| 患者とその家族の方々のために設立された患者・家族会です。

こぶしの会って?

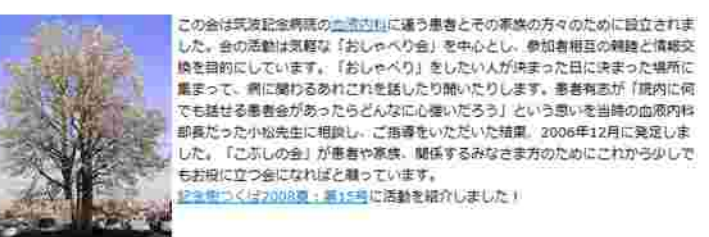

青年数地内のごぶしの木 名前の由来

京波記念病院の病産から見える大きなこぶしの木が、春に白い花で満開になります。入院中、その花に感された思 い出がら、会の名前をつけました。花言葉は、「友清」「歓迎」「信頼」です

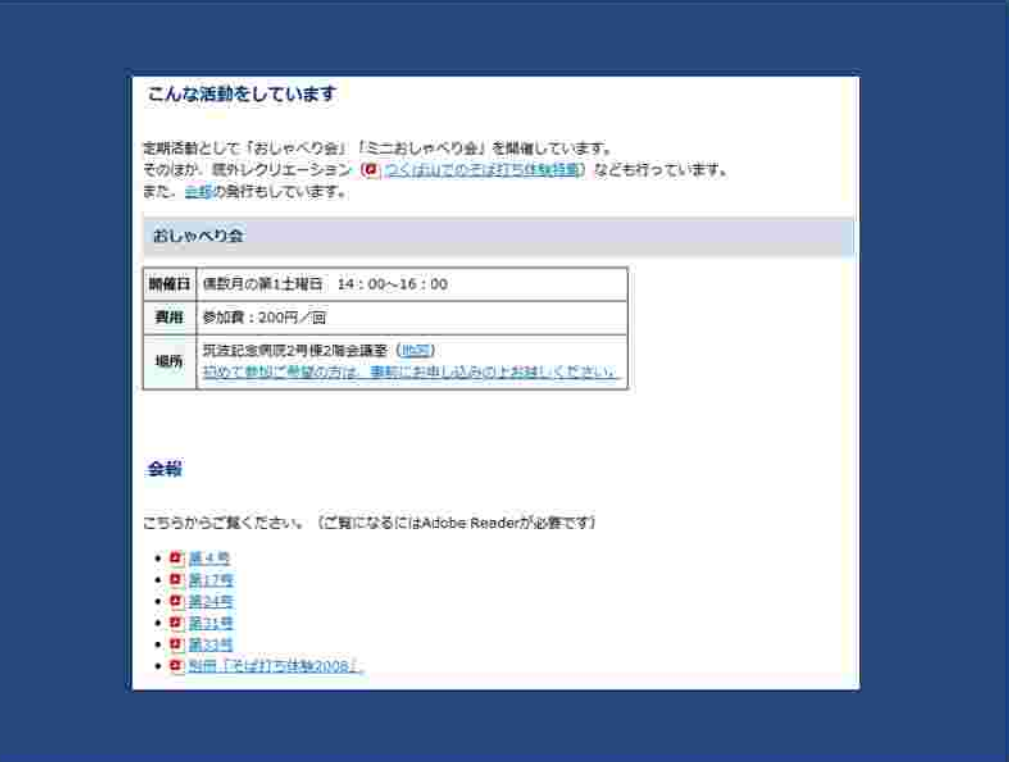

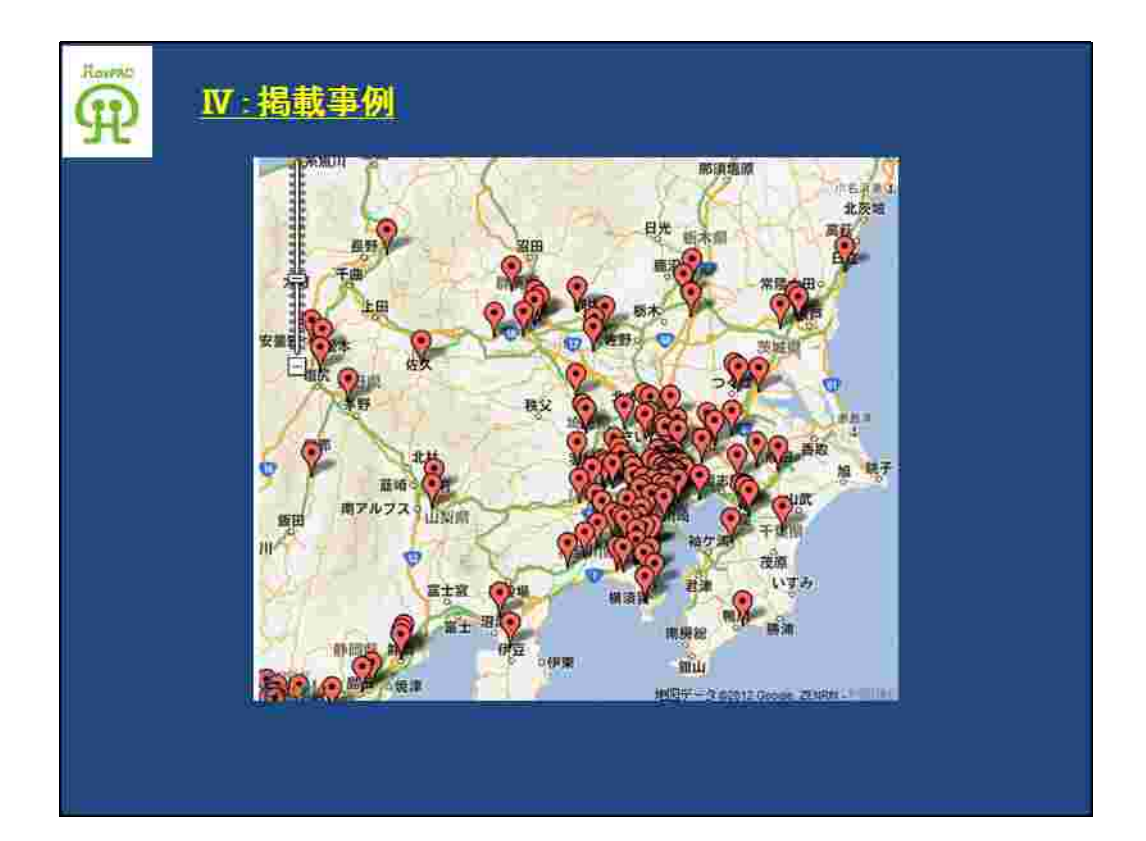

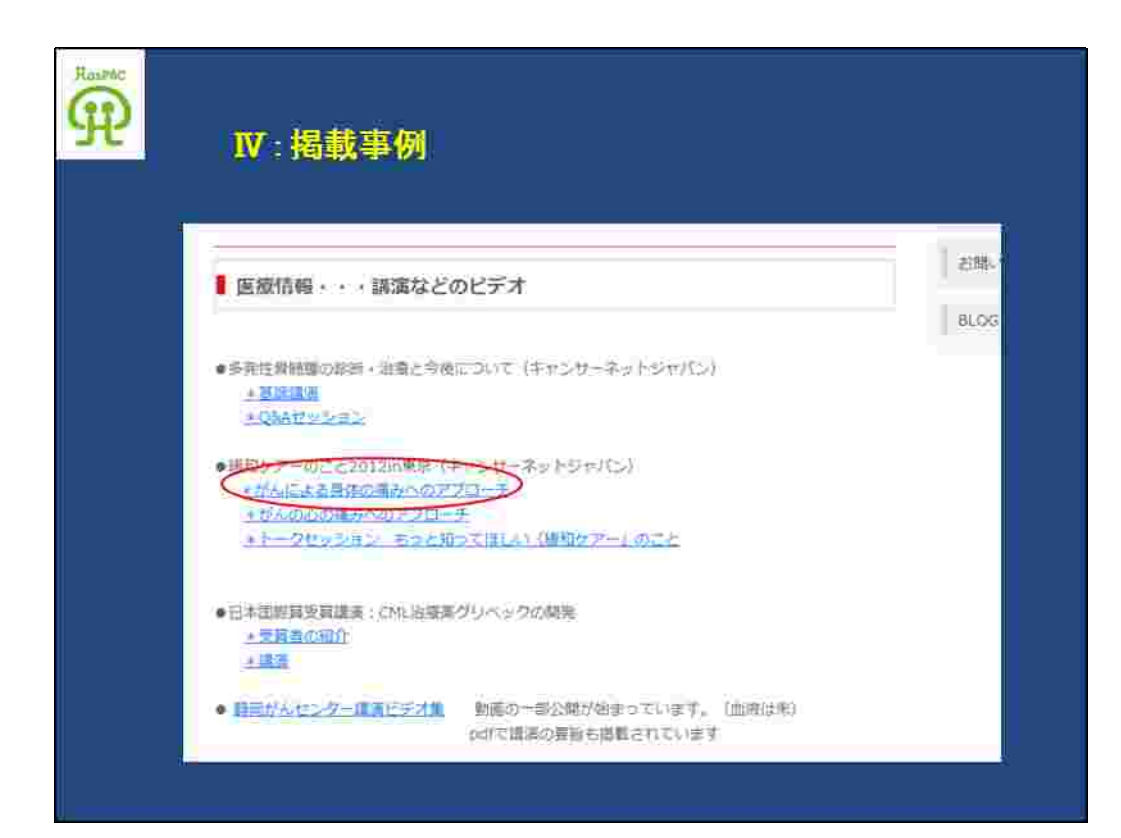

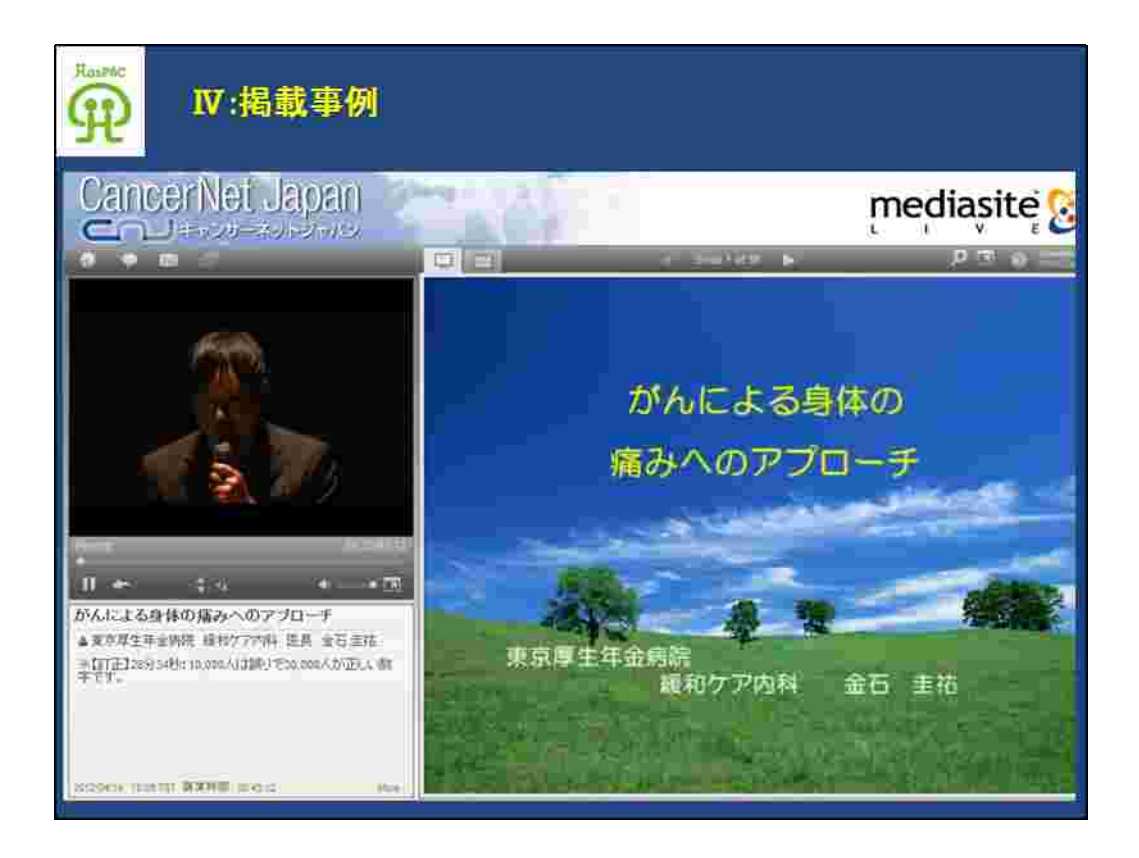

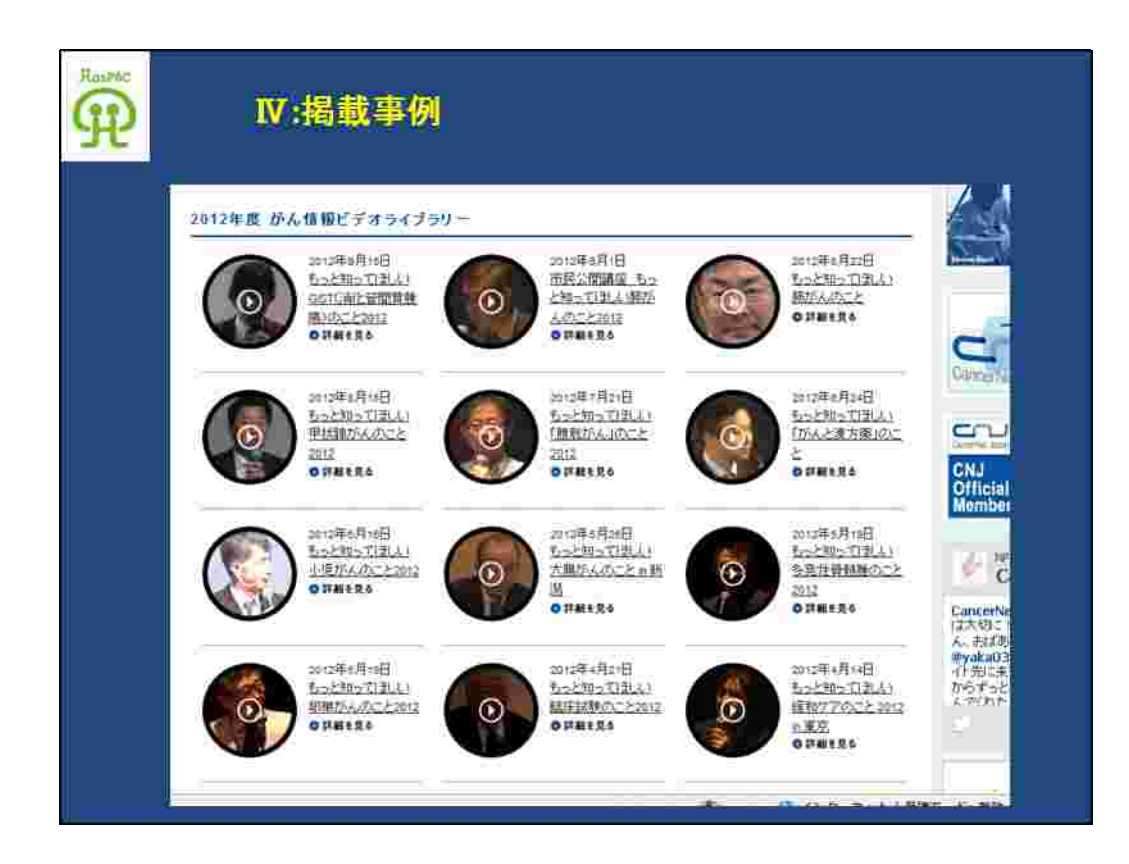

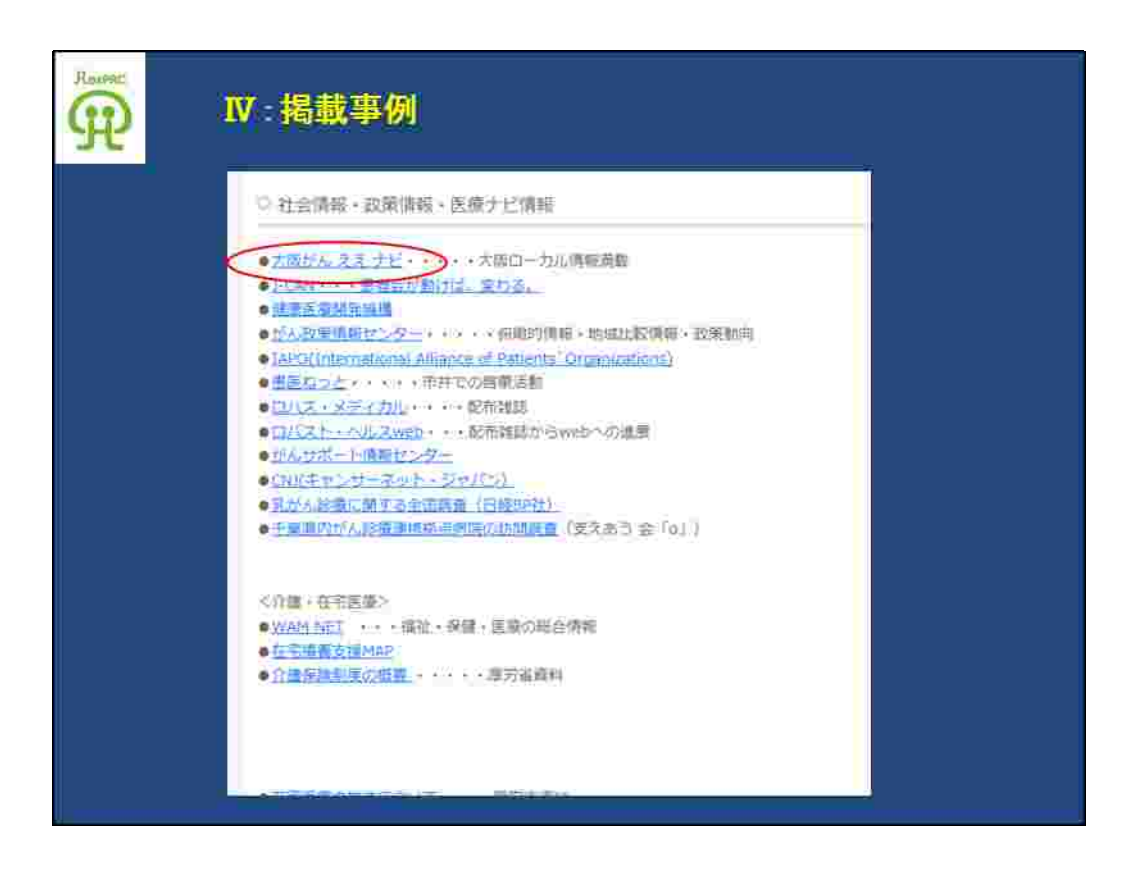

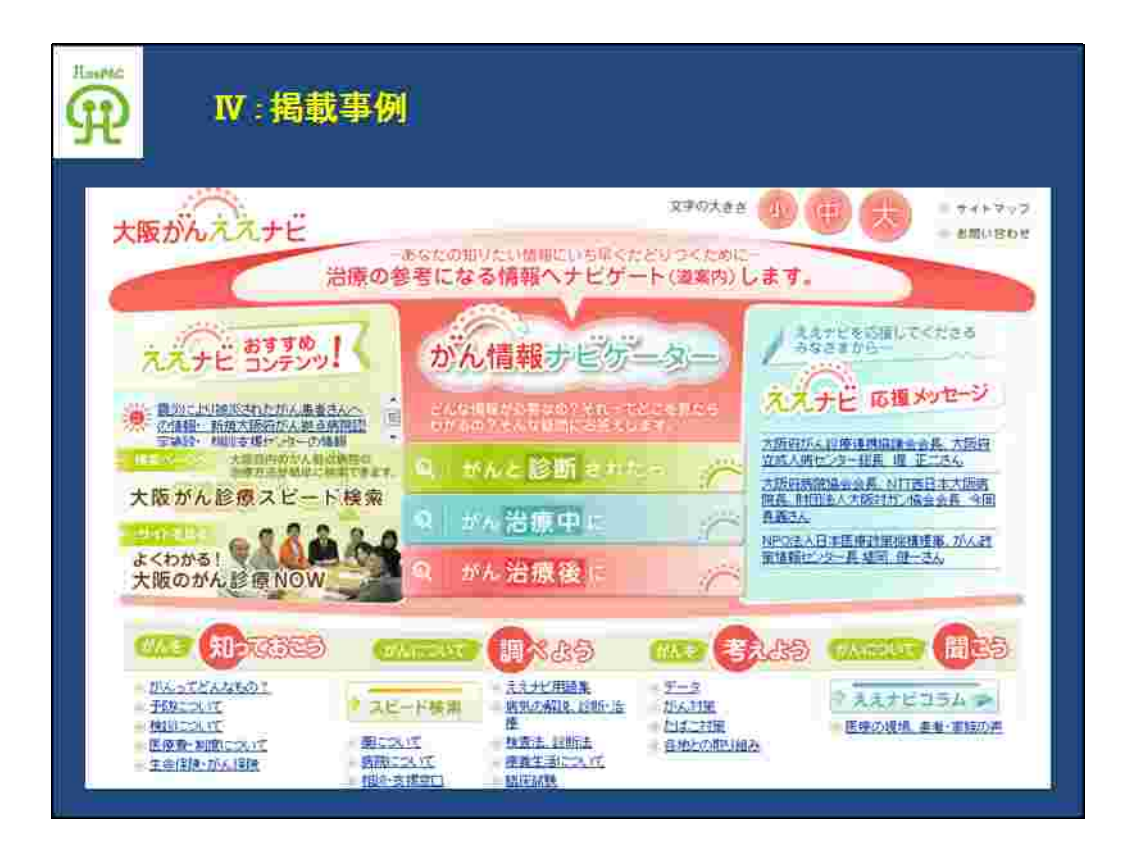

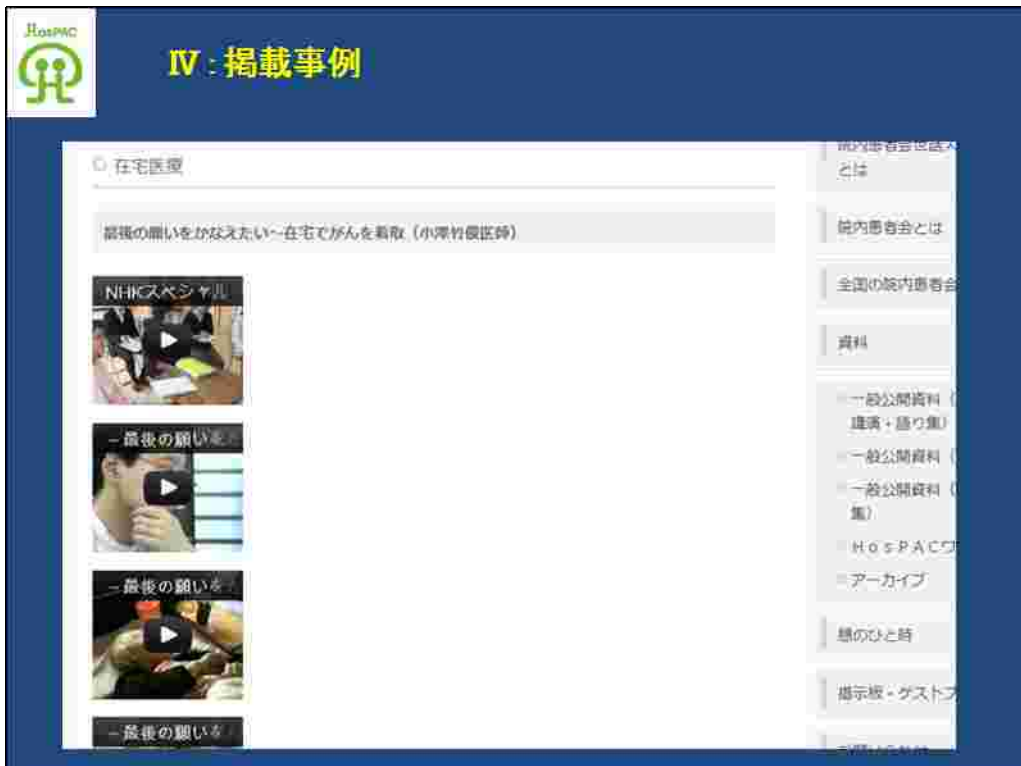

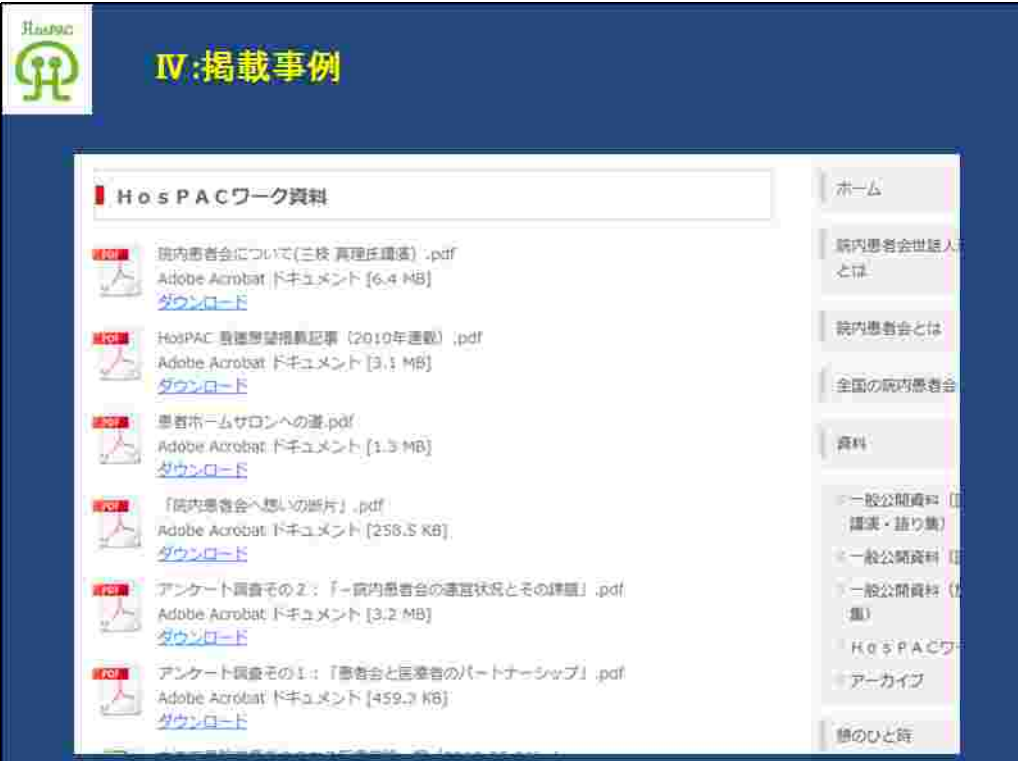

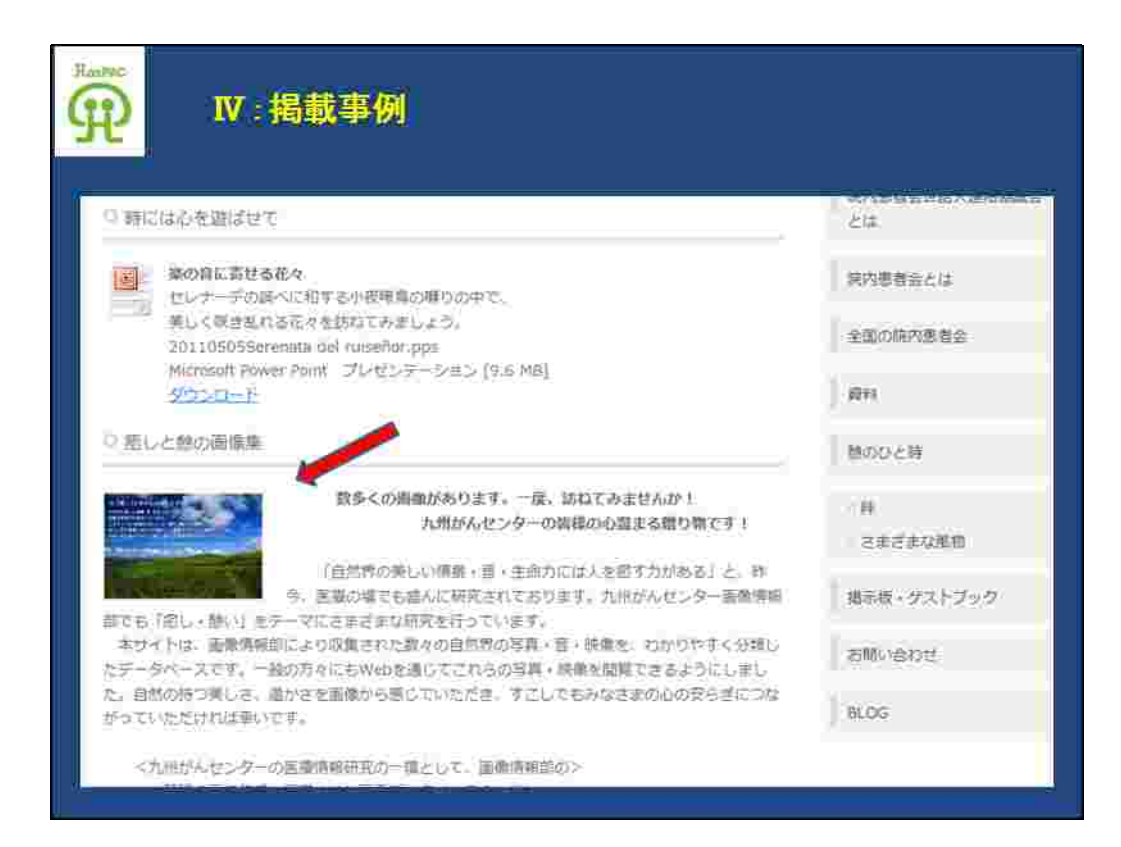

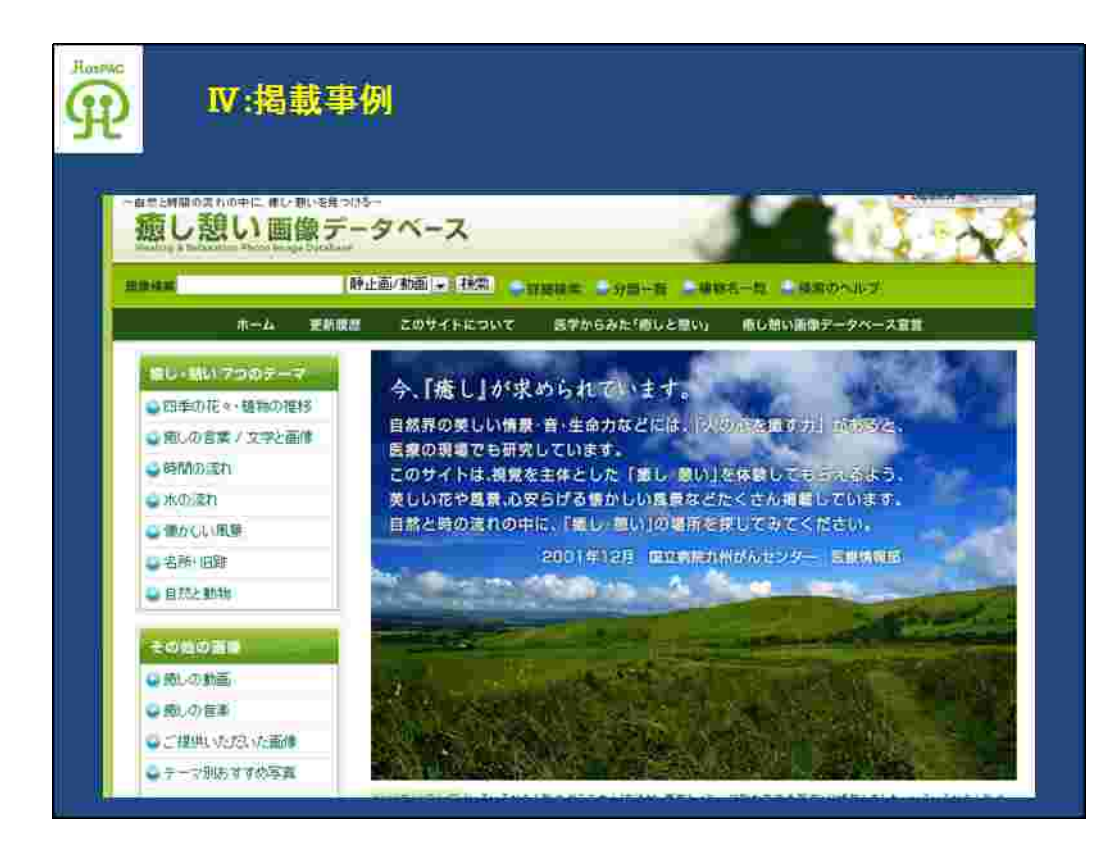

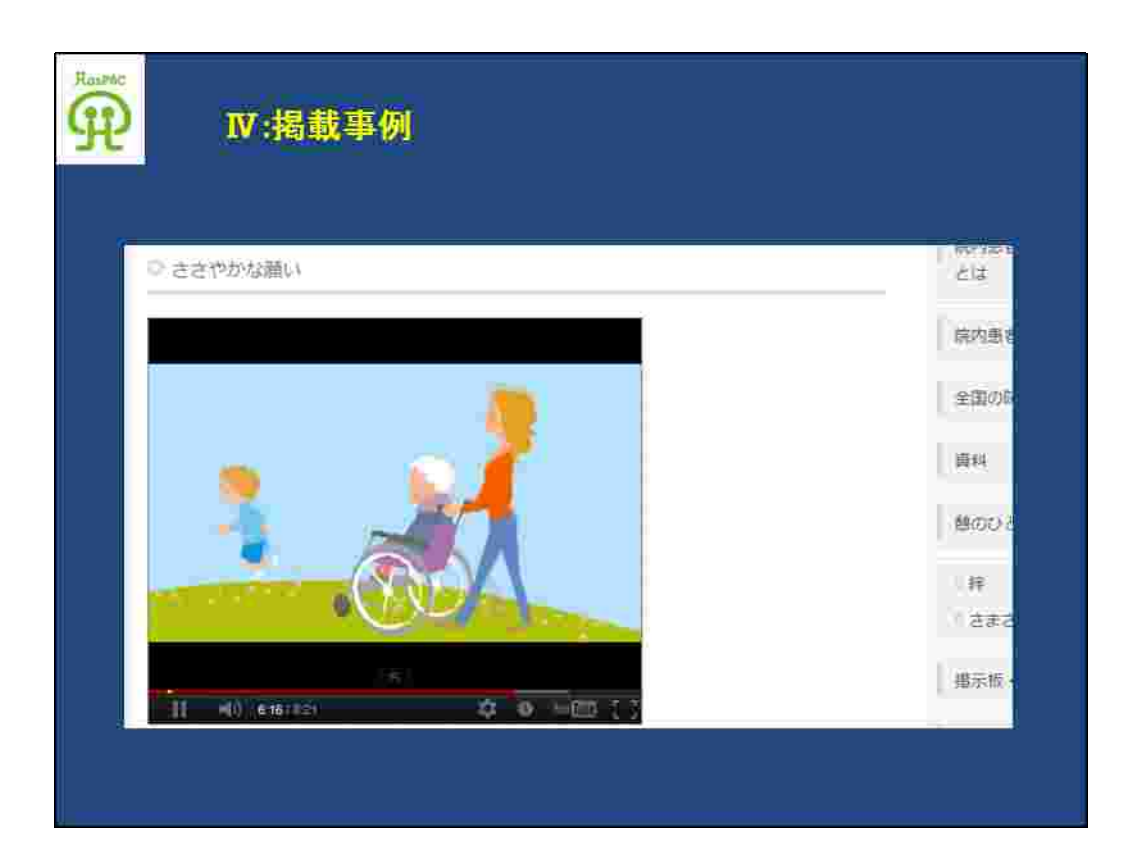

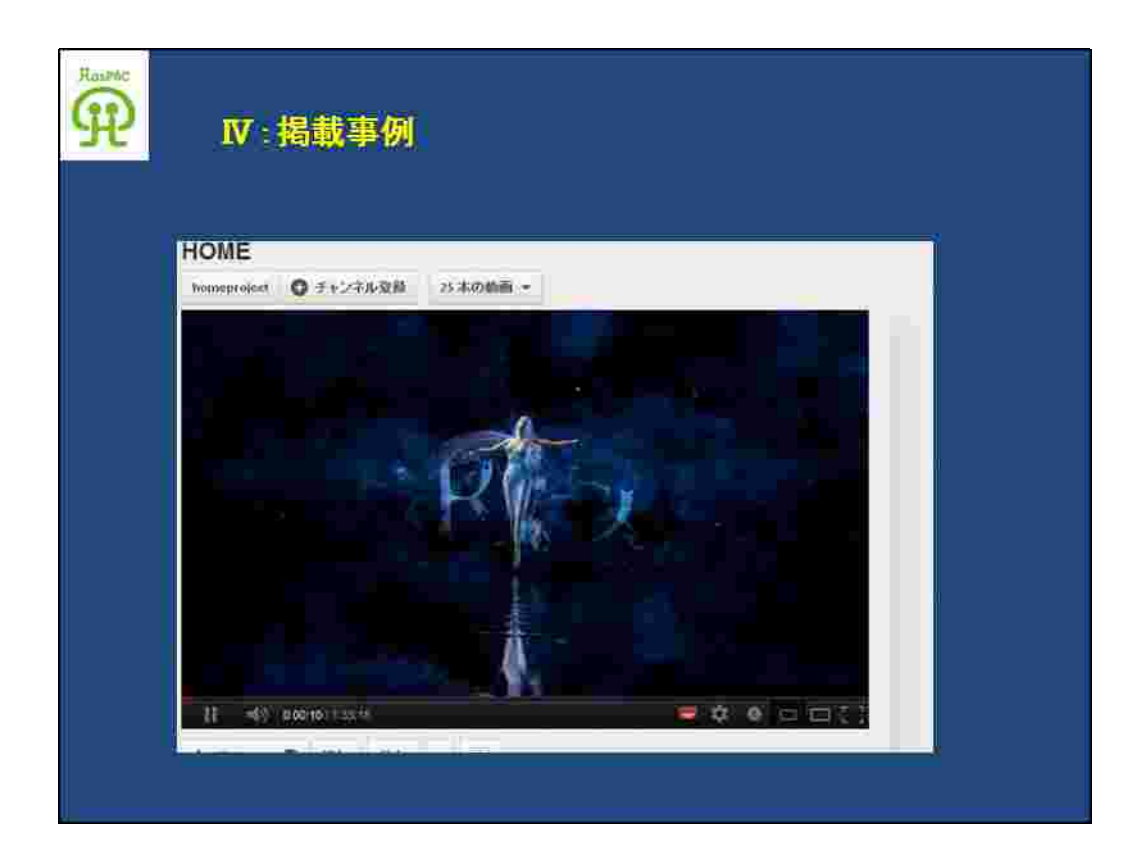

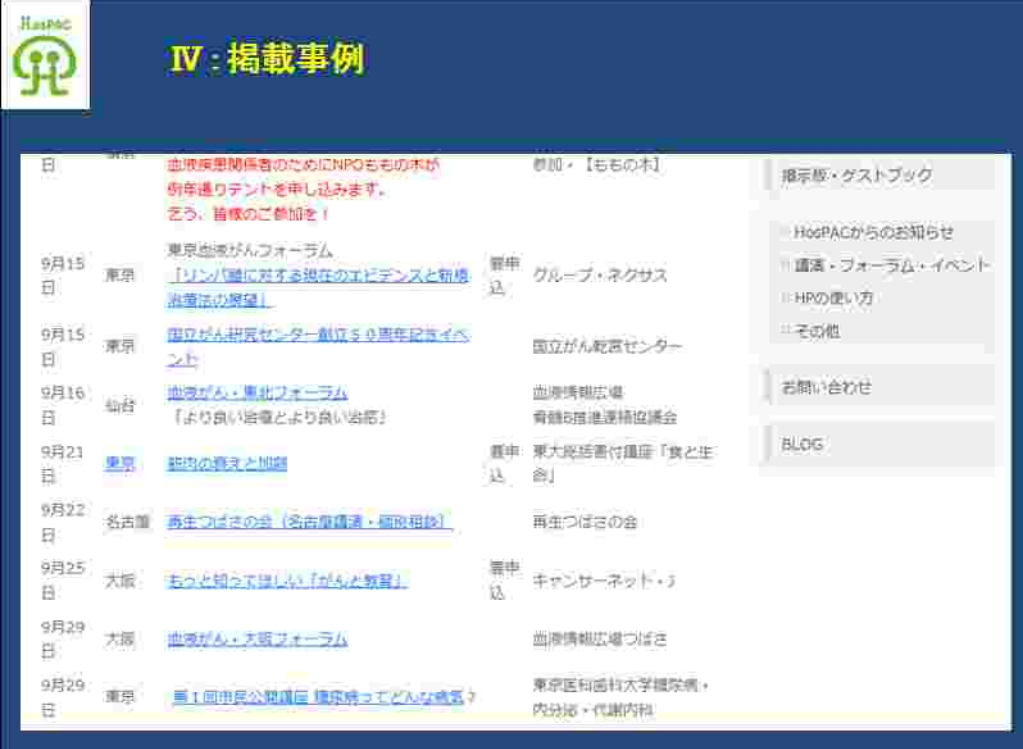

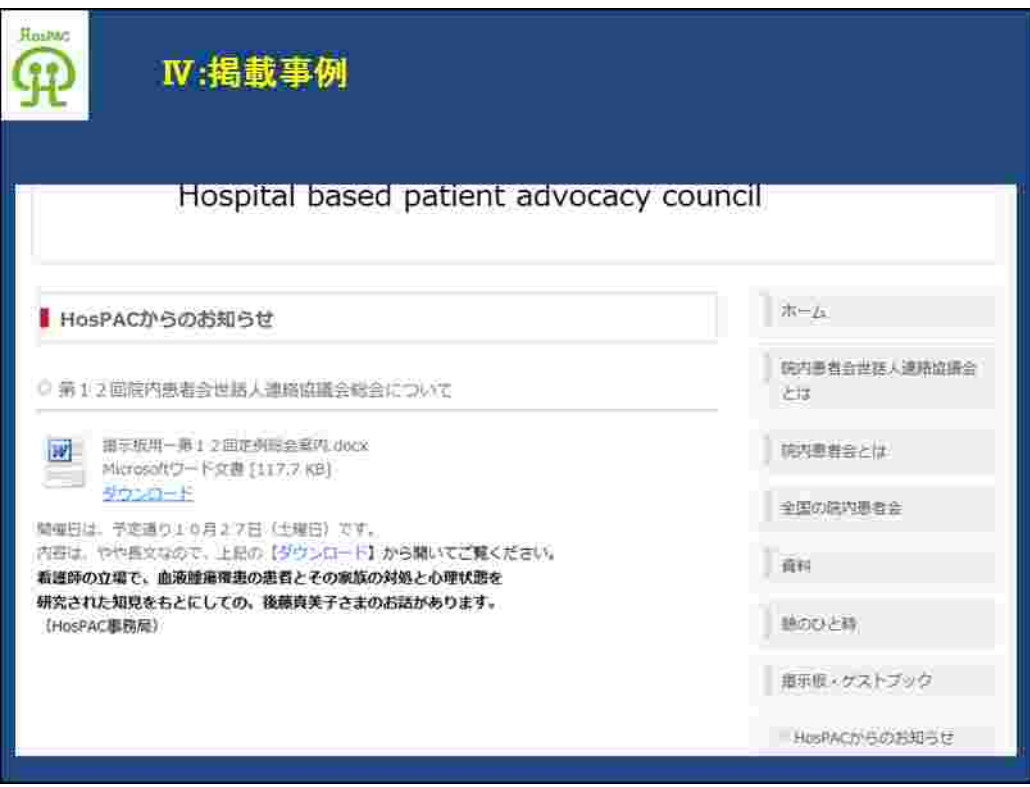

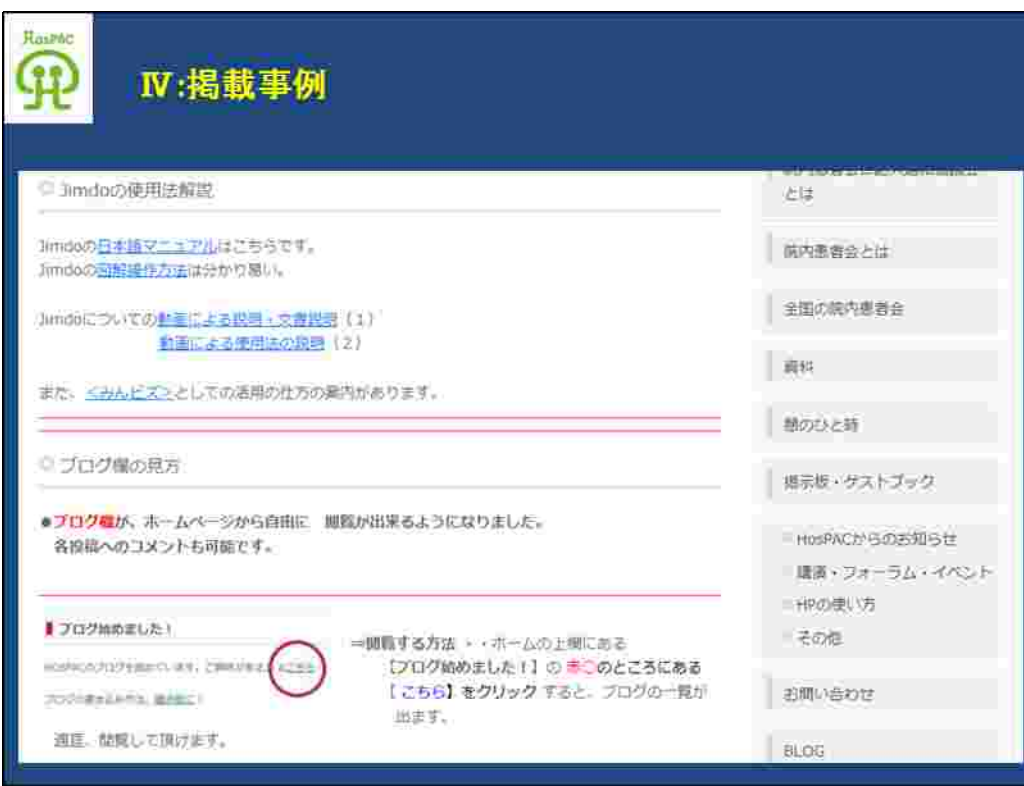